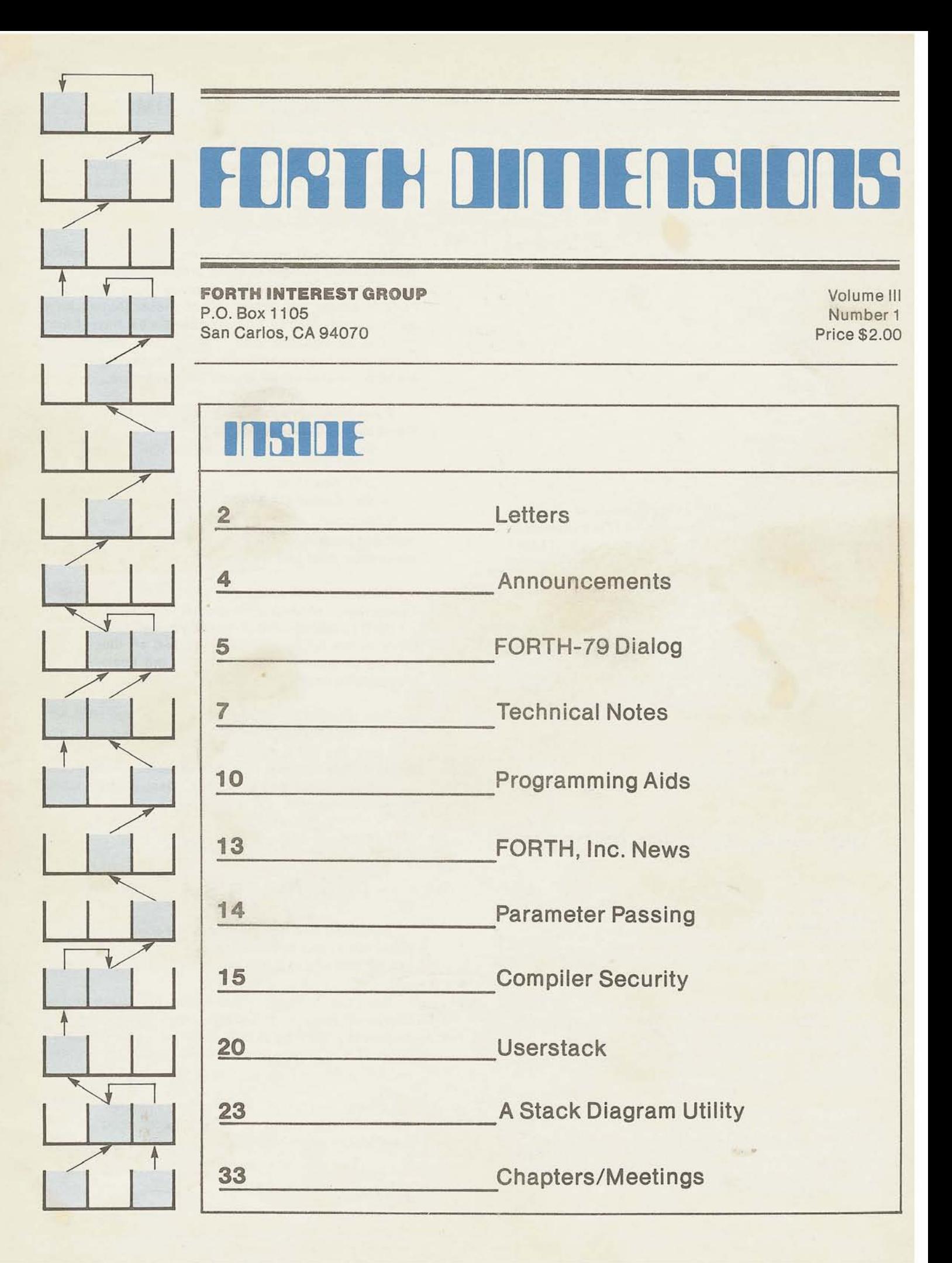

# **FUPILITIES FULL**

Published by Forth lnterest Group

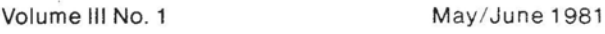

Publisher Guest Editor Roy C. Martens **C.** J. Street

Editorial Review Board

Bill Ragsdale Dave Boulton Kim Harris John James Dave Kilbridge Henry Laxen George Maverick Bob Smith John Bumgarner

FORTH DIMENSIONS solicits editorial material, comments and letters. No responsibility is assumed for accuracy of material submitted. ALL MATERIAL PUBLISHED BY THE FORTH INTEREST GROUP IS IN THE PUBLIC DOMAIN. Information in FORTH DIMENSIONS may be reproduced with credit given to the author and the Forth lnterest Group.

Subscription to FORTH DIMENSIONS is free with membership in the Forth Interest Group at \$12.00 per year (\$24.00 foreign air). For membership, change of address and/or to submit material, the address is:

Forth lnterest Group P.O. Box 1 105 San Carlos. CA 94070

# **HISTORICAL PERSPECTIVE**

FORTH was created by Mr. Charles H. Moore in 1969 at the National Radio Astronomy Observatory, Charlottesville, VA. It was created out of dissatisfaction with available programming tools, especially for observatory automation.

Mr. Moore and several associates formed FORTH, Inc. in 1973 for the purpose of licensing and support of the FORTH Operating System and Programming Language, and to supply application programming to meet customers' unique requirements.

The Forth lnterest Group is centered in Northern California. Our membership is over 2,400 worldwide. It was formed in 1978 by FORTH programmers to encourage use of the language by the interchange of ideas through seminars and publications.

## **EDITOR'S COLUMN**

The last edition of FORTH DIMENSIONS was the beginning of many changes in editorial policy and format. All these changes are designed to make FORTH DIMENSIONS a practical and useful communications tool.

This practicai approach continues. In this edition you will find a number of utility programs that will make the task of implementing practical applications in FORTH easier and faster. All of these utilities have been contributed by FIG members who have found them to be valuable tools. The editorial staff thanks these contributors and would like to encourage all FIG members to share their ideas and experience.

If you have a programming idea or tooi that you have found usefui, please send it to:

Editor FORTH DIMENSIONS P.O. Box 11 05 San Carlos, CA 94070

YOU DON'T HAVE TO BE A WRITER-the editorial staff wili provide whatever copywriting is necessary to make your ideas publishable.

On the aesthetic side, you will find this edition contains severai photographs and art illustrations. This is a FORTH DIMENSIONS' first and you can expect to see more in the future. Photographs and art illustrations will be chosen and published on the basis of their educational and human interest value.

This issue also introduces the character HEX who will be FORTH DIMENSIONS' official comic strip. You will find the HEX comic strip in future editions of FORTH DIMENSIONS. HEX'S adventures will be a combination of humor and education. Ideas for HEX comic strips are welcome.

C. J. Street Editor

## **PUBLISHER'S COLUMN**

Renewals and new members are coming in at a fast pace. We expect to climb to 3,000 members in the next few months and to 5,000 within a year.

Both the Computer Faire in San Francisco and the Computer Festival in Trenton, New Jersey were huge successes. We'll be in both again next year. (I'd like to know of any other shows where you think FIG should exhibit.)

Good material is coming in for FORTH DIMENSIONS. Keep it coming and send in your comments.

Roy Martens

## **LETTERS**

Dear Fig:

My company is developing business systems using FORTH and we would be interested in communicating with local FIGGIES as well as offering our input to FST, FORML, FIG and other applicable "F" acronyms since it is obviously in our interest to promote the spread and acceptance of FORTH. We're also confirmed FORTH fanatics .

> David B. Moens BUSINESS SYSTEMS SOFTWARE, INC. 27 East Kings Highway Haddonfield, NJ 08033 (609) 429-0229

You are our kind of fanatic and we're happy to put the word out for you Dave! --<br>ed.

Dear Fig:

Re: "Born-again programmer" and "Bornagain FIGGER" in FORTH DIMENSIONS II/5.

My interest in FORTH as a programming language does not envolve becoming mired down in the morass of a religion. It would be best to stay on rational grounds in the development of FORTH and leave religion to those who are unable to think without faith.

I will not take part in a religious group. Therefore I will not be renewing my membership.

> Larry R. Shultis P.O. Box 218 Fontana, WI 53125

Just goes to show you that there is more than one type of fanatic! Keep the faith, Larry, (OOPS, sorry about that! I meant: Don't worry, Larry,) FIG is not envolving (your spelling) into a religious group. -- (you:<br>ed

### Dear Fig:

Thank you for the prompt and efficient service I have received. I realize that you can't have much time left to look after the rest of the world, but without your interest it may never have reached these shores. Spread the good WORD.

> J. Huttley UNIVERSITY OF AUCKLAND 19 Duncan Avenue Auckland 8, New Zealand

You are very welcome! -- ed.

Editor's note:

At the WEST COAST COMPUTER FAIRE in California two versions of a FORTH bumper strip were circulated:

?FORTH IF HONK THEN

or alternately

: LOVE-FORTH IF HONK THEN ;

Just thought you might like to know. -- ed .

#### Dear Fig:

TGIF is very interested in swapping listings with other Fig-FORTH groups. Our current listings are 2 Decompilers; Full screen editor; CASE statements for 8080, 280 and 6502; 6502 Assembler.

> TGIF FORTH INTEREST GROUP -- TULSA Box 1133 Tulsa, OK 74103

How about sending them in to FORTH DIMENSIONS? -- ed.

Dear Fig:

I was lucky enough to attend one day of the **feeent** West **Coast Computer Faire** and to meet some of the mentors of FIG. I had numerous questions and enjoyed talking to Bill Ragsdale and others about them. (By the way, for those of you who couldn't make it to the Faire, the FIG booth was<br>one of the most crowded. People were one of the most crowded. standing there like no where else even as the **5:00** closing approached. We all owe a thanks to the dedicated folks for their effort in promoting and spreading the word of FORTH and FIG. )

One of my questions to Bill was "How can we remote members contribute to FIG" in<br>ways other than articles for FORTH ways other than articles for FORTH<br>DIMENSIONS. I got a number of project I got a number of project ideas, for one of which I need the help of the whole membership. So PLEASE: NOW HERE THIS!

I propose to assemble a book of utility program packages for publication by FIG. I have a list of functions which **1** think should be included. This covers such things as editors (both the current FIG line oriented editor and a video screen type editor), string processing, data structures, extended math (double precision as an example), math functions (sin, log, etc.), matrix operations, and floating point routines. No doubt there are others to be considered and I solicit your suggestions.

The plan I propose to compile and publish such a document is as follows:

1. Members are asked to send their proposals for implementing utility packages to me at the above address (or through FIG). These proposals should consist of well documented (lots of comments) fig-FORTH source code accompanied by complete instructions for use, any known operating limitations, and a brief technical description or reference if appropriate. The programs should be as transportable as practicable; if system unique routines are necessary,

enough information should be provided so as to allow them to be adapted to a different machine.

- 2. I will compile a draft of the proposed publication and submit it to a technical review committee for review and appropriate testing. This committee of FIG members (I am looking for volunteers) will scrutinize the proposals (and alternatives if appropriate), test them on a running FORTH system, and make recommendations.
- 3. I will then compile the final version and submit it to FIG for publication.

I have set some timelines for compiling this compendium such that it can be published by next year's Computer Faire. Material should be sent in no later then 1 September 1981 (please send them early and give me a chance to get ahead). I will distribute the draft for review and testing by 15 October 1981. Finally I will begin compiling the final version by 1 January 1982 and have it ready for publication by 1 February 1982.

This may seem like a long time abuilding, but I want to provide ample opportunity for the contributors to develop their ideas fully and conduct a fair amount of testing themselves before submission, I also want to provide a good review by the committee to provide the highest quality document for FIG. It will be worth it in the long run. Your contributions will be sincerely appreciated, and though the publication, as are all of FIG'S, will be in the public domain, credit will be given to the authors and contributors. So if nothing else, this is a chance to get your name in print, in an international publication.

Sincerely,<br>George 0. Young III 617 Mark NE Albuquerque, **NM** 87123

--

This is a great project. Our goals continue to be to decentralize FIG activities, and George's project of a<br>published "Goodies Package" will be published "Goodies Package" helpful to all. Contributors should send a brief description to George and then<br>prepare the full document. This will prepare the full document. allow co-ordination of similar material.  $--$  ed.

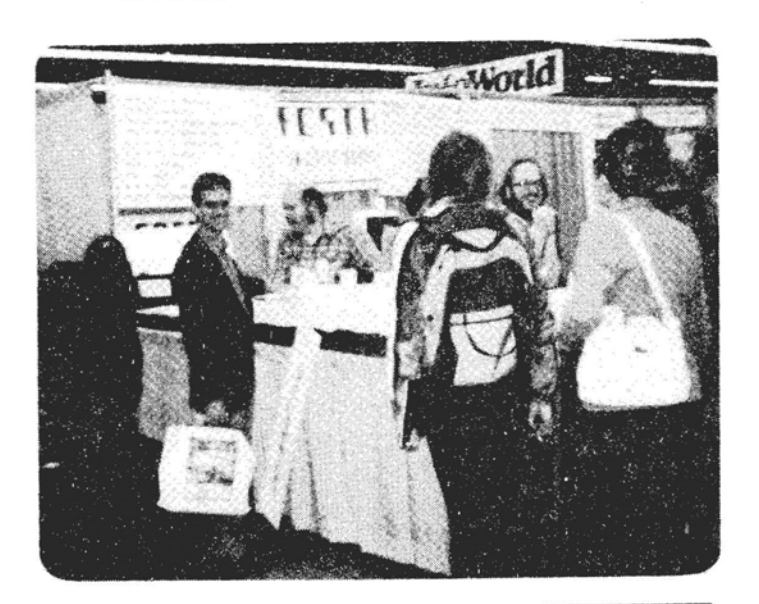

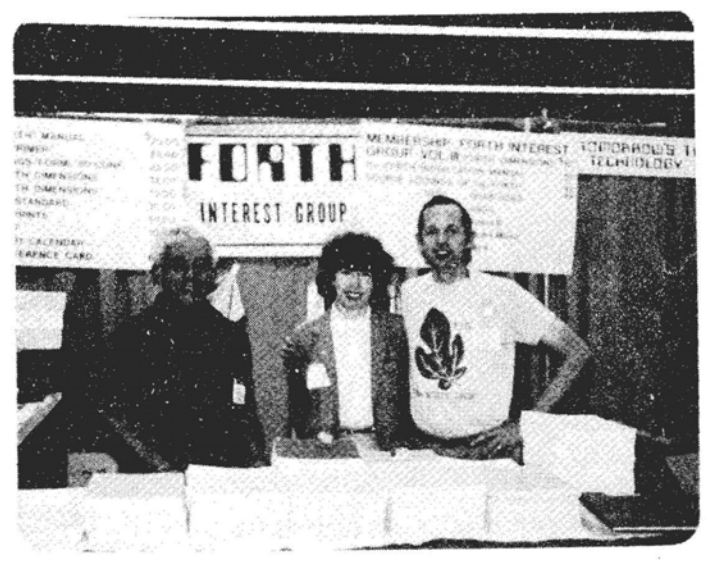

Spreading the fig-FORTH at the West Coast Computer Faire, April, 1981.

Top: (1-r) Michel Mannoni (FORTE vendor), Dave Boulton and Martin Schaaf. (Answering the question: What's FORTH? 10,000 times) Bottom: (1-r) Roy Martens (FD Publisher), Anne *6* Bill Ragsdale (FIG prime movers). Order your T-shirt, **like Bill's!** 

## **ANNOUNCEMENTS**

FORML CONFERENCE CALL FOR PAPERS

Papers are requested for the three day technical workshop to be held next November 25th to 27th at the Asilomar Conference Grounds in Pacific Grove, California (Monterey Peninsula).

Although registration for this conference is not yet open, attendance will be limited to 60 persons. Authors will be accepted before listeners, so if you want to attend, the only sure way is to write a paper. Please note: abstracts or proposals for papers or discussions must be submitted no later than September 1, 1981 for inclusion in the conference and its proceedings; completed papers by September 15, 1981.

The purpose of this workshop is to discuss advanced technical topics related to FORTH implementation, language and its applications. Potential authors should write for an author's packet for detailed instructions. Send all correspondence regarding the conference or papers to:

> FORML CONFERENCE P.O. Box 51351 Palo Alto, CA 94303

#### FORTH WORKSHOPS

Beginners and advanced workshops in FORTH are being jointly sponsored by the College of Notre Dame and Inner Access Corporation both of Belmont, CA.

Beginners workshops start June 23 and advanced workshops start July 14. Classes meet every Tuesday and Thursday evening from 7:00 to 9:00 P.M. Registration is \$135 for 3 weeks (12 hours).

For more information and registration contact :

College of Notre Dame (415) 593-1601

# **CONTINUING DIALOG ON FORTH-79 STANDARD**

Dear Bill:

We recently obtained a copy of the FORTH-70 Standard from FIG and are attempting to align our version of FORTH with it. The document is generally well done and in most cases clearly and concisely expressed. However, there are about a half dozen or so definitions that seem to us somewhat ambiguous.

I am writing to you in the hopes that you can clarify, the word definitions in question; or, that you can refer us to someone who can. I am also interested in knowing whether the FIG model has been aligned yet, if not, when it will be.

My list of questions is enclosed and I would appreciate anything you can do to assist us in their resolution.

Cordially,

Robert D. Villwock MICROSYSTEMS, INC. 2500 E. Foothill Blvd., #lo2 Pasadena, CA 91107

> OPEN QUESTIONS FORTH-79 Standard

- 1. For the words / and \*/ does the terminology "rounded toward zero" essentially mean truncated? If not, precisely what does it mean?
- 2. The word SGIN is now apparently defined to be used "outside" of the  $\langle \# , \# \rangle$  operators. What is the precise definition of where the minus sign character is to be stored? Why was this word changed from its former function between  $\langle \#$  and  $\#$  ?
- 3. The word ':' is defined as a nonprecedence word. Is this a typo or is it intentional? If intentional, could you explain the rationale? It seems that the number of occasions for which "colon" needs to be com-

piled are few and could easily be handled by using the [COMPILE] operator. ON the other hand, syntax errors and typos often result in mistaken attempts to compile ':' which, when it's an immediate word, can be flagged by the compiler.

4. The word CODE is defined as using the form:

CODE  $\langle$  name  $\rangle$  ... END-CODE

However, the word ; CODE says nothing<br>about the corresponding form. Our about the corresponding form. version of FORTH rquires that code level action routines defined by ;CODE also be terminated by the word END-CODE. Is this compatible with  $FORTH-79?$ 

- 5. The words FIND,  $', ' '': '$ , etc., as defined in the Standard, indicated a search of CONTEXT and FORTH only. Is it considered an incompatibility if the CURRENT vocabulary is also searched (if different)? The definition of VOCABULARY is not clear regarding the possibility of "subvocabularies" such as ABC chained to **XYZ** chained to FORTH. If this is allowed, and, ABC is the CONTEXT vocabulary, is not ABC, XYZ, and FORTH searched?
- 6. What is the mnemonic significance of the C words such as C!, CMOVE, etc.? Surely it doesn't stand for "cell," does it? The term "cell" is defined on page 3 of the Standard to be a 16-bit memory location. The word MOVE is defined on page 26 to transfer 16-bit words ("cells"), while the word CMOVE on page 20 is defined to move bytes (not "cells"). If the C does stand for "cell" what is the rationale? Why was the former standard's B (for byte) replaced by the mysterious C?
- 7. I note that in the reference section of the Standard, the word DPL which formerly used to handle both input and output "point" situations now strongly emphasizes that input conversations should not affect its

value. What is the reason for this restriction? How likely is it that this may become part of the Standard?

6. The definition for CREATE is not clear. Does the second sentence<br>"When (name) is subsequently  $\langle$ name $\rangle$  is subsequently executed, the address of the first byte of  $\langle$  name $\rangle$  's parameter field is left on the stack" mean that the word CREATE alone is to function this way or only when followed by ;CODE or In other words, is it intended that CREATE work as in the FIG model or has its definition changed? Taken literally, FORTH-79 says that CREATE will generate an unsrnudged header with the CFA pointing to the run time procedure for variables. Is this what is intended?

#### COMMENTARY FROM THE FORTH DOCTOR

- 1. Some computers apparently (by Standard Team comment) round quotients and remainders to smaller magnitude (more negative). Trucation of negative quotients would do this. If a correct representation is not possible, the resdlt should be nearer zero. Dave Boulton is more knowledgeable on this point.
- 2. " Sign is to be used within  $\langle \#$  and  $\#$ ). The user chooses where to store the sign. Notice that no word generates the saving of the sign. In fig-FORTH the only difference is the ROT would be explicitly done just before SIGN, rather than in SIGN.
- $3.$ FIG and the Europeans make : an immediate word for error control. Other users, and FORTH, Inc. reject this level of error control--too bad! We need a technical paper presenting the trade-offs (code needed and compilation slowdown). Conversation at a team meeting is insufficient to change opinions developed over ten years.
- 4, These topics were barely touched on by the Team as CODE definitions are not portable, ;CODE probably should

terminate in END-CODE. This is an unresolved area.

- 5. Thc standard wording was painstakingly done regarding vocabularies. This is the most divergent topic among users. all known methods can comply with the Standard, but it does less than all systems. The rationale is that you build CURRENT but you execute only from CONTEXT (and FORTH). No chaining is recognized, beyond context leading to FORTH, This may be physical links or logical (within FIND). Again, position papers are essential to get a common, more advanced, construct.
- 6. Charles Moore has used C for ten years as a character (byte) prefix. Tgnore (if you can) that a character is defined as 7 bits in the Standard. This was a hotly disputed point with FIG and the Europeans for "B"yte and FORTH, Inc. and a couple of others for "C". Kitt Peak was adamant before the meeting for "B" and other uniformity improvements. Their representatives made no defense of the issue. Historical precedence wins this one.
- 7. Reference Section is just leftovers. Only one vote of any team member was sufficient to maintain a Reference word on the list. The Standard attempts to minimize system variables. Increased usage of special variables is unlikely. Things like DPS are delegated to applications.
- 8. The definition of CREATE is quite clear. You have stated it and then correctly paraphrased it. Other defining words may be used before DOES > which help build a parameter field. DOES > rewrites the code field to its own code.

: **CPU** CONSTANT DOES> ;

is equivalent to

: CPU CREATE,  $DOES$ );

## TECHNICAL NOTES, BUGS & FIXES

Dear Fig:

I have recently brought up FORTH on a 6800 system and find it to be a very easy and powerful system for microcomputers.

I have a mini-computer with a crossassembler on it which I used to assemble the source after keying it in. Naturally, as soon as I got it working I wanted to change it. I feel that the EXPECT routine and backspace handling could be improved significantly by incorporation of the enclosed recommendations.

I also experimented with the GLOSSARY routine submitted by D.W. Borden in FORTH DIMENSIONS, Volume 1, No. 4. I modified it to handle the variable length name field and changed the format slightly.

Keep up the good work.

Toby L. Kraft San Diego

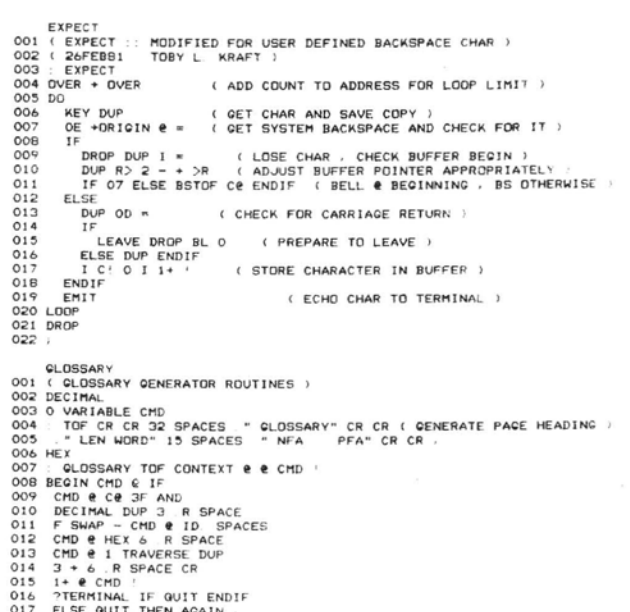

Modifications to the fig-FORTH boot-up literals:

1. Backspace Character Character to emit in response to a backspace entry. X'08' (control-H) is character FORTH responds to for backspace function. Character to emit is terminal dependent and should be defined in the user table.

This also allows use of a printable character (e.g.  $C' \backslash '$ ) to emit for backspace for use on printing terminals.

- 2. Form Feed Character Character to emit to cause terminal (or printer) to advance to top of form. This is also device dependent and should be in user table.
- 3. Form Feed Delay Number of null characters to emit after issuing a form feed character. This is similar to CR/LF delay which is already provided.

Recommendation:

Add variable 'BSTOF' to user table.

X'BBFF' - two characters of data  $FF - form feed character$ (X'OC' initial value) BB - back space character  $(X'08'$  initial value)

Add word 'BSTOF' to vocabulary to access this variable in user table. (Similar to 'BASE')

Modify definition of current user variable 'DELAY' to include formfeed delay in upper byte.

Add word 'DELAY' to vocabulary to access this variable in user table.

Modify startup parameters and cold start accordingly.

Modify EXPECT to use user defined backspace character and to explicitly generate bell code ( X'07'). Currently, EXPECT tests for the beginning of the buffer and subtracts the boolean flag result from X'08' to generate the character to emit in response to a backspace.

> Toby L. Kraft 7822 Convoy Court San Diego, CA 32111 (714) 268-3390

This really needs expansion and gener-<br>ality. How about terminals that need an "escape sequence" to clear screen, i.e. form feed? Toby, HEX should be used insteat of X'.--ed.

#### Dear Fig:

I wish to convey a concept which has greatly increased the clarity of my FORTH It has to do with in-line documentation of the contents of the stack (comments within parathesis).

Unfortunately, none of the existing techniques (space, hyphens, brackets, or ordinal suffix) provide the brevity and clarity that one becomes accustomed to<br>with FORTH. The technique which I have The technique which I have devised provides both. It revolves around the backslash character '\', which I refer to as 'under' and the double hyphen '--',<br>which I refer to as 'leaves'. Using this terminology, the following comment:

 $\frac{1}{2}$  address\count -- )

is read "address under count leaves nothing, " and

$$
(\text{N1}\backslash\text{N2} -- \text{N3})
$$

is read "Number1 under Number2 leaves Number 3. "

The 'under' symbol imparts a clear verbal and graphic representation of the ordering of the stack contents, and provides an elegant solution to a major problem encountered when transporting FORTH algorithms and source code.

> Don Colburn Creative Solutions, lnc. 4801 Randolph Road Rockville, **MD** 20852

#### Dear Fig:

. Some time ago I bought your Installation Manual and the 6502 Assembly Listing. I have been studying both for quite a vhile, and am also a charter member of the Potomac FORTH Interest Group (PPIG: Joel Shprentz and Paul VanDerEijk).

L have MMS FORTH (cassette) for the TRS80 up, and have just bought GEOTEC FLEX-FORTH for my KIM, although I don't have my 16K ram card installed in KIM yet. I do like FORTH!!! The PFIG has been fairly inactive for some time due to lack of a meeting place, but Joel Shprentz has been conducting some Intermediate FORTH classes (\$30 for six lessons) which are ongoing, and very interesting - we are well into  $\langle$  BUILDS/DOES), and will then go on to disking, etc. Ask Joel for details.

I'm still planning to bring up FORTH on the KIM from my own hand-assembled version, just to satisfy my own curiousity about what makes FORTH tick. I do think I'm finally beginning to understand how everything fits together.

In this vein, I have a few comments to pass on from an (advancing) novice FORTH enthusiast. The first two comments regard the above referenced Installation Manual and 6502 Assembly Listing. The last two are ideas of my own which I offer for what they are worth.

1. There is a disparity in the Installation Manual version of the 6502 memory map regarding the placement of the Disk buffer and User Area.

Indeed, there is disparity in the 6502 Assembly Listing between what is done near the front and what is actually implemented (per the installa-<br>tion Manual). The Installation The Installation Manual puts the Disk buffer at the top of RAM with the User area just<br>below. Line 0051 of the assembly Line 0051 of the assembly manual says User area is top 128 bytes, with disk buffer next (line 0052). CREATE assumes just the oppposite in both the Installation Manual and Assembly Listing. (Editor -- correct on all all points. The author was inconsistent.)

- 2. In screen 49 of the Installation Manual, I see no need whatsoever for a dedicated word such as ID. to move the word name to Pad and then type it out! The first 4 words are not needed, and neither are the words following " - " (PAD SWAP CMOVE PAD). Just a waste of time and space to bring the name to PAD and then type it out! (Editor -- this is not so. If you have WIDTH set to less than 31, ID. is required.
- I would suggest a word ( **Q** ) that might be inserted into any type of loop (DO/LOOP or BEGIN/AGAIN) to allow a timely exit when things go awry (as they do with Novices!). It's very simple - : Q ?TERMINAL IF QUIT ENDIF ; MMS FORTH has this embedded into the code of " : " , but I think that's overkill. But it sure is nice to undo errors put into loops. (Editor -- this is terrible style. LEAVE is the correct way for a controlled termination. )

4. This has specifically to do with the Jump Indirect of the 6502 as used in both the Installation Manual and the assembly listing. Having used the 6502 for better than 4 years, I have yet to use the JMP indirect after finding out about its shortcoming of wrapping around within a page if low byte of address is \$FF. I pretend this opcode does not exist. (Editor -- CREATE on 6502 systems correctly places code field. Anymore comments should be directed to Chuck Peddle, designer of 6502.)

Keep up the good work.

Edward B. (Ted) Beach 5112 Williamsburg Blvd. Arlington, VA 22207

## **CORRECTION ON SEARCH**

by John James (~ol. 11 *#6)* 

When you are debugging or modifying a program, it is often important to search the whole program text, or a range of it, for a given string (e.g. an operation name). The 'SEARCH' operation given below does this.

To use 'SEARCH', you need to have the FIG editor running already. This is because 'SEARCK' uses some of the editor operations in its own definition. The 'SEARCH' source code fits easily into a single screen; it is so short because it uses the already-defined editing functions. Incidently, the FIG editor is documented and listed in the back of FIG'S Installation Manual.

Use the editor to store the source code of 'SEARCH' onto a screen. Then when you need to search, load the screen. (of course if you are using a proprietary version of FORTH, it may have an editor and search function built in and automatically available when needed. This article-ette is mainly for FORTH users whose systems are the ten-dollar type-itin-yourself variety).

Here is an example of using 'SEARCH'. We are searching for the string 'COUNT' in screens 39-41; the source code of 'SEARCH' is on screen 40. The screen and line numbers are shown for each hit. Incidently, the search string may contain blanks. Just type the first screen number, the last screen number, 'SEARCH' followed by one blank and the target text string. Conclude the line with return. The routine will scan over the range of screens doing a text match for the target string. All matches will be listed with the line number and screen number.

Happy SEARCHing!

39 41 SEARCH COUNT 00 VARIABLE COUNT ER  $240$ 1 COUNT ER +! COUNTER @  $440$ 1 COUNTER +! COUNT ER @  $440$  $56$   $\angle$  IF 0 COUNT ER! 5 40 12 EMIT 01 TEXT O COUNT ER! 8 40 OK

**SCR # 40** 

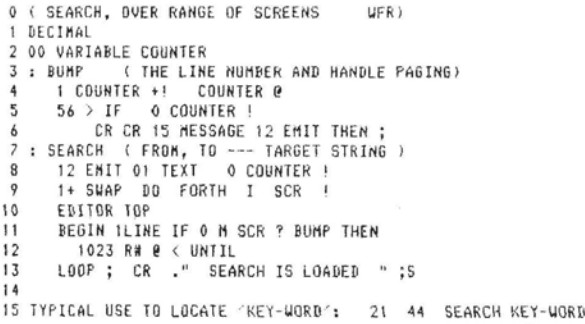

## **PROGRAMMING AIDS & UTILITIES**

Kim Harris FORTHRIGHT ENTERPRISES P.O. Box 50911 Palo Alto, CA 94303

In true ideal FORTH programming style the definitions contained within the screens clearly designates their use.

```
81 LIST 82 LIST
SCR #810 (Software Development tools fig-FORTH 1.x)
 1 (for LOADing)
  2: LOAD (scr# - ) DUP. LOAD;
  3: \text{TRIV} ( 1stScreen \# lastScreen \# - )(LOADs range of screens)
     1+ SWAP DO I LOAD LOOP ;
  4
  5
  6 (non-destructive stack print)
  7 : DEPIH ( - #StackCellsUsed )
                                   SP@
    SO @ SWAP - 2/;
```

```
8 : .S ( prints stack contents, top last;
     stack unchanged)
  \mathbf QDEPTH IF SP@ 2- SO @ 2- DO I?
     -2 + LOOP10." Empty " THEN
             ELSE
                                       \ddot{\phantom{1}}11
 12 (which vocabulary is being referenced?)
 13: . VOC (prints CONTEXT VOCABUIARY name)
     CONTEXT @ 4 - \text{WFA ID.} :
 1415
SCR #820 (Tools: number printing fig-FORTH 1.x)
  1
  2 : .BASE (-) (prints current radix in
     decimal)3
      BASE @ DUP DECIMAL . BASE !
                                       \ddot{\phantom{1}}4
  5 (create base-specific stack-print operators)
  6 : BASED. (\langle BUILDS: newBase -- )
     ( DOES\rangle: n - )
  \overline{7}BULDS,
       DOES > @ BASE @ SWAP BASE ! SWAP .
    BASE ! ;
 9
 10 16 BASED. H.
                  (print top-of-stack in hex)
                   (print in octal)
 11 8 BASED. O.
 12 2 BASED. B.
                   (print in binary)
13
1415
OK
```
The following utility indexes 10 screens at a time and is an excellent aid in searching.

HEX : +INDEX 113 0 DO DUP 10+ SWAP OVER INDEX KEY ?ESC IF LEAVE THEN LOOP;

The following utility was contributed by Sam Bassett and is an excellent program development aid that shows you what the current base is

: BASE? BASE @ DUP DECIMAL BASE !  $\ddot{\phantom{0}}$ 

Here is an adaptation of George Shaw's VIEW to use the word WHERE, which on my **system invokes a** full **screeen editor that**  highlights the word pointed to by a block<br>number and displacement. It certainly number and displacement. helps pick out a word in dense code.

SCR  $#66$ 

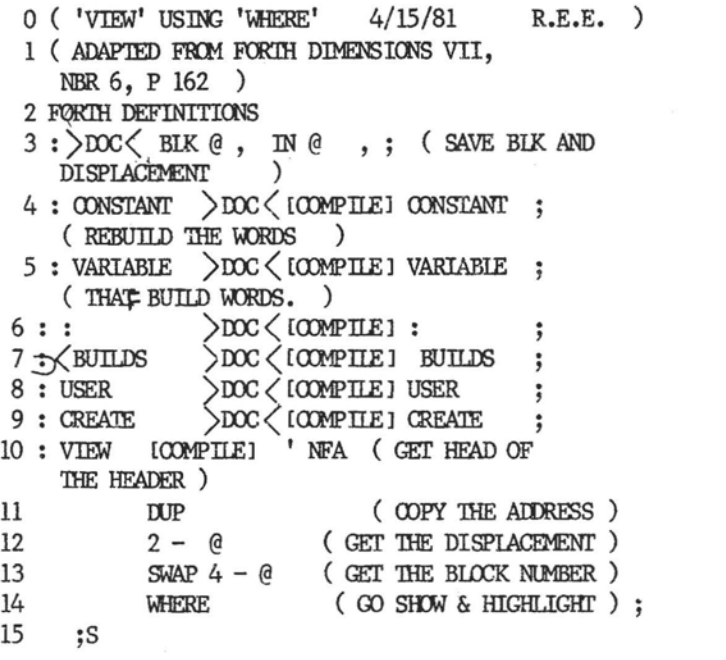

HELP WANTED

Senior Level FORTH Programmers

Friends-Amis 505 Beach Street San Francisco, CA 94133 Call: Tom Buckholtz (415) 928-2800

Intermediate & Senior Level FORTH Programers for Data Entry Applications

> MSI Data 340 Fischer Avenue Costa Mesa, CA 92627 Call: Joan Ramstedt (714) 549-6125

## . **PRODUCT REVIEW**

by C.H. Ting, Feb. 26, 1981

Timin-FORTH, from Mitchel E, Timin Engineering Co., 9575 Genesee Ave., Suite E2, San Diego, CA 92121, (714) 455-9008. 8" single density diskette, \$95.00

I was invited by Dr. Timin to compare his CP/M FORTH (FD II/3, p. 56) with the Z-80 FORTH by Ray Duncan, Laboratory Microsystems (FD II/3, p. 54; FD II/5, p. 145) I ran the two FORTH systems on his home made Z-80 computer (S-100 bus,<br>6 MHz) The results of a few bench marks The results of a few bench marks were :  $(S-100$  bus,<br>bench marks<br> $\frac{\text{Timin}}{2.3 \text{ sec}}$   $\frac{Z-80}{2.9 \text{ sec}}$ 

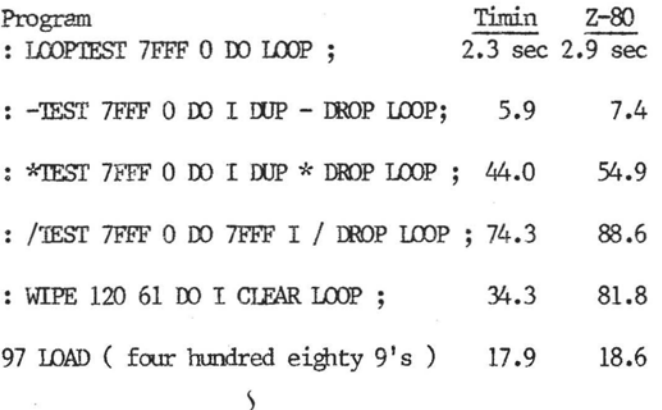

I was surprised that Timin-FORTH which is 8080 fig-FORTH ran faster than 2-80 FORTH which uses the extra 2-80 registers for IP and **W.** Dr. Timin's opinion was that the 2-80 instructions using these extra registers are slower then the simpler 8080 instructions. The word WIPE tests disc access time. Timin-FORTH accesses the disc by 1024 byte blocks, and it is twice as fast as 2-80 FORTH, which readslwrites by 128 byte sectors, as in the fig-FORTH model.

The dictionary in Timin-FORTH is about 11 Kbytes, including an editor and an assembler. The editor is the same as that of the fig-FORTH model. The assembler has all the 2-80 instructions. An interesting word SAVE allows the whole system including application words to be preserved as a CP/M file which can be loaded back for execution. It maintains eight i Kbyte disc buffers.

The documentation supplied with the system is a 68 page booklet 'USER'S MANUAL & TUTORIAL' . It is a very well done manual introducing users to the systems<br>and to the FORTH language. However. and to the FORTH language. source listings are not provided.

My overall impresssion was that this is a well rounded FORTH system suitable for engineering and professional applications.

Editors Comment -- FORTH Dimensions refrains from publishing timing benchmarks as this reflects processor speed more than effectiveness of problem solving. However, the above review points out that the allegedly superior 2-80 runs these tests slower than the 8080. Our point is that the user should evaluate all aspects of<br>problem solving: hardware characterishardware characteristics, language implementation and appli-The Timin manual is sold separatly for \$20.00. This price is not justified by the copy received for our evaluation.

## **HELP WANTED**

FORTH PROGRAMMER

PDP-11 RSX Op Sys On Site Contractor

Micro/Temps 790 Lucerne Dr. Sunnyvale, CA 94086 *(408)* 738-4100

#### FORTH TELE-CONFERENCE IS NOW OPERATIONAL

FORTH now has a dynamic, public access<br>data base. By dialing into the FIG By dialing into the FIG CommuniTree (tm, the CommuniTree Group)<br>vou may access our tele-conferencing you may access our tele-conferencing system. It was created by Figger John James to allow group interaction to build upon our collective knowledge.

The number is 415-538-3580. The system runs 24 hours a day. Use a 300 baud modem and start with two "returns", the system is self-instructing. This conference holds information on employment, vendors,<br>applications. announcement calendar. applications, inquiries, books, etc. Information of the conference is organized in a tree structure, hence the name " Conference Tree".

Our hope is that half of the callers will review the available material and then ask questions. The other half should add answers to these questions. You simply find a topic or message and attach your querylresponse. Users naturally organize their material in a form that facilitates retrieval.

This system was written in Cap'n Software Version 1.7. Versions for other than Apple I1 are being developed.

For availability contact:

The CommuniTree Group Box 14431 San Francisco, CA 94119

or call the original Tree:  $(415)$ 526-7733.

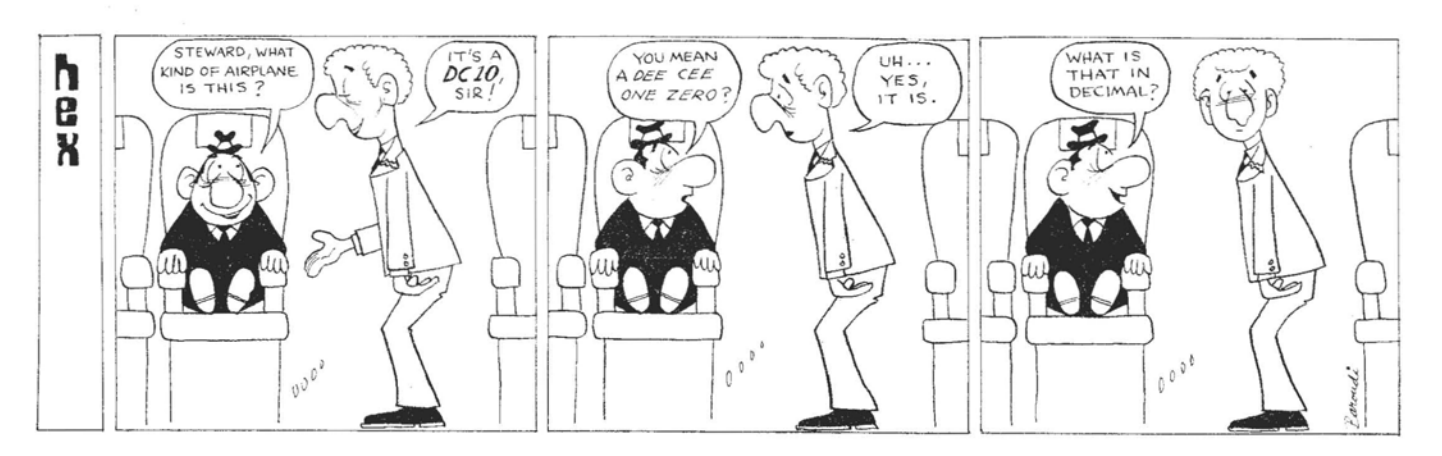

## **FORTH, INC. NEWS**

#### MAJOR EXPANSION PLANS

FORTH, Inc. is now entering a major expansion phase, according to President<br>Elizabeth Rather. Appearing on a panel on "Programming Languages for Small Systems" at the recent NCC in Chicago, Rather observed, "The level of excitement and enthusiasm about FORTH in the industry is tremendouus. We are increasing our number of OEMIS and we have been approached by several major silicon manufacturers desiring to obtain marketing rights for special versions of polyFORTH. Arrangements are also being made to produce the FORTH processor, and we expect this project to start very soon."

#### LIFEBOAT REPRESENTATIVE VISITS

Masa Tasaki, Managing Director of Lifeboat, Inc., FORTH, Inc.'s distributor in Japan, spent two days at FORTH, Inc. recently to discuss mutual marketing plans. Lifeboat, Inc. is one of the few software distributors in Japan, and polyFORTH is the top of their product line. Tasaki has installed over 40 polyFORTH systems in Japan in the past year, and plans to sell an additional 50 polyFORTH systems by the end of 1981.

#### STARTING FORTH BOOK PREPRINTS AVAILABLE

STARTING FORTH, a 380-page book introducing the FORTH language and operating system will be published by Prentice-Hall this September in both hard and soft-bound editions. FORTH, Inc. is offering limited preprints to customers until then. The preprint, numbered and signed by both author Leo Brodie and Charles H. Moore sells for \$50.00 (plus 6% sales tax for residents of California). You may reserve a copy of STARTING FORTH by calling Winnie Shows at (213)372-8493. All orders must be pre-paid.

#### RECENT FORTH COMMERCIAL APPLICATIONS

Work has just been completed for Raytheon **Corporatisn** on a terminal cluster (up to 32 terminals with a single concentrator). Each component of the system is controlled by an 8085 processor, and all<br>are programmed independently, using are programmed independently,<br>polyFORTH. This is a capability This is a capability they've never had before -- to do custom programming and provide extensibility. Terminals up to two miles away can be polled at a rate 30 times faster than the previous protocol, which was written in assembler. Dean Sanderson was the principal programmer on the project.

The famous 200" Hale Telescope at Mt. Palomar Observatory (near San Diego) has recently installed a polyFORTH system for data acquisition and analysis using a PDP11/44 and a Grinnell display processor. The Observatory has been using FORTH since the early 1970's, including a miniFORTH system installed in 1975 and an early polyFORTH installed in the late 70's. Barbara Zimmerman, a programmer at Cal Tech (which operates the observatory) said, "I am extremely impressed by the level of polish and sophistication in polyFORTH, and the performance of this system is outstanding." The type of work done involves reading data from an 800 x 800 array of CCD sensors, integrating and recording the data, and displaying it in the Grinnell. Charles Moore installed the system, which features a comprehensive math package for analysis as well as basic image-processing functions.

A by-product of this installation is the availability of polyFORTH in RK05 disk cartridges. These are available with onsite installation.

SCHEDULE OF UPCOMING FORTH, INC. SEMINARS AND WORKSHOPS :

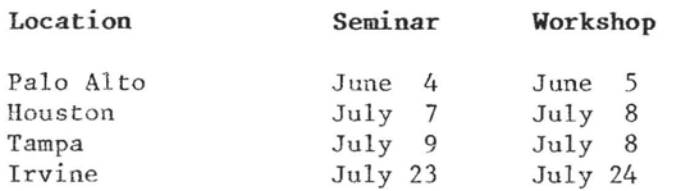

# **PARAMETER PASSING TO DOES)**

David McKibbin **Sygnetron** 2103 Greenspring Drive Timonium, **MD** 21093

Often in programming one runs into the case where several different processes share similar structures. Not wanting to waste time or space for redundant code, the programmer usually creates a subroutine or procedure to execute the basic<br>structure. Then the individual processes Then the individual processes merely pass arguments to the prodecure to<br>accomplish their task. Several schemes accomplish their task. can be used to pass these parameters, In simple cases, the stack can be used directly. This is the typical act of programming in FORTH.

: DELAY 0 DO LOOP : (SPIN FOR A WHILE)

100 DELAY ( COUNT PASSED ON THE STACK )

However, as the procedures get more complex it gets more and more difficult to keep track of the passed parameters especially when the procedure itself is using the stack heavily. Also many times it is necessary to pass not only numbers but operators or words as parameters. One means of accomplishing this is via (BUILDS DOES). Parameters will be stored in the parameter field of the newly defined word and accessed from DOES) via a new word  $\{\$ \}$ . 1 \$ will push the first parameter on the stack, 2 \$ will push the second, etc. All parameters are 16 bits. Variable **R#** is used to store the parameter base address.

```
: $1 - DUP + R# @ + @ ;( PUSH THE N'TH
    PARAMETER )
```
: EXAMPLE (BUILDS DOES) R# ! 1 \$ 2 \$ EXECUTE ; EXAMPLE ZZZ 90, 'EMIT CFA, (TYPE A "Z") EXAMPLE SPC 10, 'SPACES CFA, (TYPE 10 SPACES)

Now that the mechanics are explained the following example will more fully demon-

strate its usage. Both DUMP (16 bit dump) and CDWP (8 bit dump) share a common structure with only a few inner words differing. DUMPS is a new defining word used as a procedure for both DUMP and CDUMP.

```
: U.R 0 SWAP D.R :
```
: DUMPS (BUILDS DOES) R# ! ( STORE PARAMETER BASE ADDRESS ) BASE  $(0, R)$  HEX (SAVE BASE AND SET HEX)  $OWER + SWAP$ ( CONVERT TO BEGINNING AND END ADDRESS ) **BEGIN** CR DUP 4 U.R 2 SPACES (TYPE ADDRESS)  $150D$ DUP 2 \$ EXECUTE 3 \$ U.R  $4$  \$ +  $2DUP = OVER$  16 MOD 0= OR IF **LEAVE THEN** LOOP  $2DUP = ?TERMINAL OR$ UNTIL. DROP DROP CR  $R$  BASE ! : (RESTORE BASE) DUMPS CDUMP 16, 'C@ CFA, 4, 1,  $(2-\text{ADDRESS}, 1-\text{COUNT})$ DUMPS DUMP 8, '@CFA, 6, 2, (2-ADDRESS, 1-COUNT)

What has been accomplished is akin to passing procedures/functions as parameters in Pascal. I expect that there are other ways to do this FORTH beyond what has been proposed.

#### FIG-FORTH UNDER 0s-65U

Sof tware Consultants has announced the availability of Fig-FORTH under 0s-65U for the Ohio Scientific Line. The package includes assembler and a terminal oriented editor and is available now for \$79.95.

This version is said to support harddisk, multi-user systems and may even be run in one partition and BASIC in another.

For more information contact:

Software Consultants 7053 Rose Trail Memphis, TN 38134 (901 ) 377-3503

## **COMPILER SECURITY**

George **W,** Shaw **I11**  SHAW LABS, LTD. 17453 Via Valencia San Lorenzo, CA 94580

How it Works and How it Doesn't (Adapted from a section of the Acropolis A-FORTH manua1)

There is much argument about parameter validation and error detection in FORTH. Many problems exist with many good solutions. Fig-FORTH and its derivitives have taken one route of extensive protection in compiler directives and their associated<br>words. This is not an only solution in This is not an only solution in this area. Its extensiveness may not be necessary. There may be better alterna-<br>tives. Read on. learn how fig-FORTH Read on, learn how fig-FORTH works, consider the options and then<br>decide, Your opinion and ideas are Your opinion and ideas are needed.

Fig-FORTH and its derivitives provide a type of compiler error detection referred to as "compiler security". Compiler provides protection against structural programming errors made by the programer as well as insuring the proper machine state and, in a very few in-<br>stances, the validity of parameters. validity of parameters. Though it depends on the type of programming, the most common errors are structural errors\* , machine state errors, and then parameter errors, respectively.

(\* structural errors may be caught)<br>internally by detecting parameter by detecting parameter errors. See text.)

#### STRUCTURAL ERRORS

The compiler security system uses two methods to trap structural programming errors inside of colon-definitions . Structural errors are those caused by incorrect program structure; either improper nesting of structures or not completing a structure inside of a definition. Either of these conditions would cause the program to compile incorrectly and could cause disastrous effects (i.e. a system crash) at run-time. The methods used by the compiler security system entail either checking a value on the top of the stack (to verify the proper nesting of structures) or checking that the stack position is the same at the end of a definition as it was at the beginning of the definition (to ensure program structure completion). These two methods probably trap about ninety percent (90%) of the structural programing errors that a programmer might make.

The first in each of the paired structural compiler directives (i.e. pairs such THEN, DO LOOP, etc.) leave on the stack at compile time a value which is checked by the ending structure to ensure the proper nesting of structures.<br>For example the word IF leaves, in For example the word IF leaves, in addition to the other data necessary to compile an IF, the value of two (2) on<br>the top of the stack. The words ELSE the top of the stack. and THEN remove a value from the top of the stack and check to see if it is a two (2). If the value on the stack was not a two (2), a Conditionals Not Paired error  $(\#19)$  results, and compilation is terminated (control returns to the keyboard). If the value is a two (2) the remainder of ELSE or THEN executes, removing the necessary data from the stack to finish the structure, and compilation continues on to the next word.

Below is a table of the conditional pairs for the current structural compiler directives, with the values placed on the stack open and the values removed from the stack in parenthesis. Note that UNTIL and END as well as THEN and ENDIF have the same effect. Only the former of each pair are presented here for clarity.

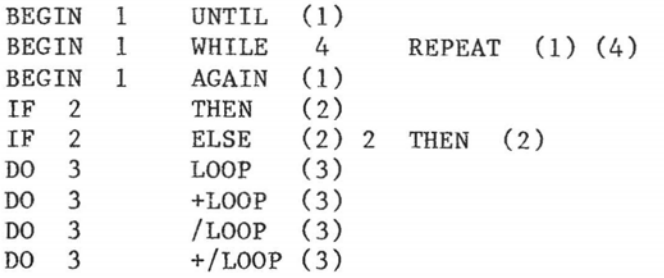

Note that ELSE tests and replaces the same value on the stack. Because of this<br>the current compiler security system current compiler security system cannot detect the presence of multiple ELSEs in a definition. For example, in the definition:

: ELSE-EXAMPLE flag - true or false message ) **IF** ." True part 1 " EISE ." False part 1 " ElSE ." False part 2 I' ELSE ." False part **<sup>3</sup>**" THEN;

if compiled , (and it will compile,) and then executed with a boolean value (zero or non-zero) on the stack, will execute<br>without crashing the system. But the without crashing the system. execution may not be what you expected. If entered with a true flag (non-zero) the "True Part 1" and the "False Part 2" will print, while if entered with a false flag (zero) the "False Part 1" and "False part  $3"$  messages will print. phrase from Kim Harris, probably "Not what you had in mind!".

This is the only case I know of where the compiler security system plainly does not work, but there are probably more.

How is this, apparently incomplete, structure checking performed? Read on.

The values on the stack is verified by ?PAIRS . For example the words ?PAIRS , BEGIN and AGAIN are defined as follows:

: ?PAIRS - 19 ?ERROR ; : BEGIN ?COMP HERE 1 ; IMMEDIATF, : AGAIN 1 ?PAIRS COMPILE BRANCH BACK ; IMMEDIATE

BEGIN first checks to make sure that it is being executed in compile mode (inside a definition) with ?COMP which issues an error if it is not. It leaves the current dictionary address on the stack ( HERE ) as a branching reference for AGAIN , and then the 1 as the first of a conditional pair, When AGAIN later executes during the compilation of the definition it first checks the stack to see that a BEGIN preceded it at the same level of nesting by executing ?PAIRS . ?PAIRS expects to find a matched pair of values, in this case ones (I), as a matched set of condi-

tional pairs. If ?PAIRS does not find a matched set, it aborts with a Conditionals Not Paired error **(#19).** If the values on the stack are paired, it removes them and returns.

The above simple form of error checking is very effective, but as structures become more complex, manipulating and maintaining the stack values can become cumbersome and unwieldy. The above is also not yet complete. One more check must be executed to ensure that the structures in the definition have been completed. Since the above error checking leaves data on the stack if a structure has not been completed, the simplest check is that of the stack position. When a definition is entered : (colon) stores the Current Stack Position in the user variable CSP. At the end of a defini-<br>tion. : (semi-colon) executes ?CSP to tion, ; (semi-colon) executes ?CSP compare the current stack position to the value stored in CSP . If the values differ a Definition Not Finished error (#20) occurs indicating that either data was left on the stack or that too much data was removed from the stack, i.e. that a programming structure was probably not completed. The word "probably" is used here because other conditions, such as the improper or sometimes various proper uses of the word LITERAL , will cause the same error condition to occur.

#### MACHINE STATE ERRORS

The loading and execution of a FORTH program causes the system to enter several different machine states. Three of these are loading, compiling, and executing. Each of these states is defined by its own set of parameters and some states may even overlap. For example, while loading a screen off the disk the machine will be either executing or compiling. Here the loading state has overlapped with either the execution or compilation state. The machine cannot be in the execution state and the compilation state at the same time, though the states may be interleaved. An example of interleaved states is the use inside a definition of a program segment similar to this:

#### $SCREEN$  3CO<sup>1+</sup> LITERAL

which temporarily suspends compilation to calculate the value within the brackets and then compiles it as a sixteen (16) bit<br>literal. Remember though, that to com-Remember though, that to compile, the machine is executing a program, and that compiler directives (such as LITERAL above) execute during compilation to perform their task, but the machine state remains that of compilation.

Certain words require that the machine be in a specific state to execute properly. These words are programmed to contain one of the following words:

#### ?COMP ?EXEC ?LOADING

which check for their corresponding state and issue an error message if the machine is not in that state. Below is a description of each of the above words and the parameters which determine the current machine state.

#### ?EXEC or ?COMP

The execution state or compilation state is determined by the value of the user<br>variable STATE which has a zero (0) which has a zero  $(0)$ value if the machine is in the execution state and a non-zero value the machine is in the compilation state.

#### ?LOADING

Loading is determined when the value of the user variable BLK has a non-zero value. A value of zero for BLK indicates that input is coming from the user's terminal and that the machine is therefore not loading.

The above words are defined as follows:

: ?EXEC STATE @ 18 ?ERROR ; : ?EXEC STATE @ 18 ?ERROR ;<br>: ?COMP STATE @ 0= 17 ?ERROR ; : ?COMP STATE @ 0= 17 ?ERROR ;<br>: ?LOADING BLK @ 0= 22 ?ERROR ;

If the machine is not in the execution state when ?EXEC executes an Execution Only error (#18) occurs.

If the machine is not in the compilation

state when ?COMP executes a Compilation<br>Only, Use in Definition error (#17) in Definition error  $(\#17)$ occurs.

If the machine is not in a state of<br>loading when ?LOADING is executed a Use ?LOADING is executed a Use Only When Loading error (#22) occurs.

The testing of machine states as above<br>necessary when words such as BEGIN is necessary when words such as<br>and AGAIN (see example in SI and AGAIN (see example in STRUCTURE<br>ERRORS above) are used. These words may  $ERRORS$  above) are used. only be compiled because they must compile something other than themselves which is not known at the time they are executed.

#### PARAMETER ERRORS

During compiling and similar operations there are only a few parameters which are<br>actually checked. In most cases, the In most cases, the parameters checked are those involved in the other areas of compiler security or those which deal with the size or validity of the dictionary and stack.

The words involved in other compiler security areas are !CSP , ?CSP ,<br>?PAIRS . These words are used to protect against structural programming errors as described above in STRUCTURAL ERRORS. An explanation of each of the uses of these words is as follows:

#### !CSP ?CSP

These words are used together to check for changes in the stack position. !CSP stores the current stack position in the user variable CSP . ?CSP compares the value in CSP to the current stack position and, if they are not the same, issues a Definition Not Finished error (#20). ICSP and ?CSP are currently used in : and ; respectively to ensure that all structures in the definition have been completed before the semi-colon. Any structures uncompleted will leave data on<br>the stack and thus allow ?CSP to flag the stack and thus allow the error. These words can also be used to check the stack effect of user definitions. For example, if a definition should have no stack effect (leaves the same number of items on the stack as it removes) the following would test this:

#### !CSP cccc ?CSP

which would execute a definition named<br>cccc and issue a Definition Not Finished and issue a Definition Not Finished error  $(\#20)$  if the number of items on the stack at the beginning and end of the definition were different.

#### ?PAIRS

This word is used when testing for correct structure in compiler directives (see STRUCTURE ERRORS) to check that the value of the two numbers on the stack is the same. If the value of the two compilation conditionals on the stack is not the same, a Conditionals Not Paired error (#19) occurs. ?PAIRS can be used to test similar situations in user programs, but the error message given will be the same (error **819).** 

The checks on the dictionary and stack consist of testing the stack for underflow, the dictionary and stack for overflow, and the name of the dictionary entry to be created for uniqueness ( in A-FORTH this test is optional and there is a test to ensure that a definition name is not null). Some of the tests are performed during the execution of other functions by the testing word (such as the tests performed by WORD and by CREATE ). Only the testing performed by these words will be described here.

#### CREATE

This word creates a dictionary header for a new word. In the process of creating this header a dictionary search is performed to check that the header is unique. The message given if a duplicate is found is Isn't Unique *(#4).* This is not a fatal error but just a warning. A-FORTH allows the disabling of this test (and the associated message) and performs another test for a dictionary entry whose name is a null. The creation of a dictionary entry with a null name is not allowed because the null is the name of the entry interpreted at the end of the disk or terminal buffers. If an attempt to create a null entry is detected a Null Definition Name! error **(#9)** is given. If a dictionary entry with a null name were created, the system would attempt to interpret this as the end of the current buffer with unpredictable results.

#### ?STACK

This word checks that the parameter stack is within bounds. It compares the current stack position (by executing SP@) against the base stack position in user variable S0 to check for a stack underflow. It also checks that there are at least 128 bytes of dictionary space left (to leave room for PAD and stack work). If the stack underflows an Empty Stack error (#l) is given. If the stack comes within the 128 bytes of the dictionary a Full Stack error (#7) is given. ?STACK is not executed at runtime unless compiled by the programmer, though it is executed frequently during compiling and text interpretation.

WORD (A-FORTH only)

This definition moves text from the current input buffer to the head of the dictionary. The error test performed checks that there is enough space between the head of the dictionary and the top of the stack for the text about to be moved. If there is not enough space a Dictionary Full error **(#2)** is given. This prevents the system from crashing by writing over its own stacks.

#### DO WE NEED IT?

Should we have all this security all the time? Or just when we think we need it? Fig-FORTH currently does not give us a choice on the matter. Sure, we can compile on top a new set of compiler directives which don't have the tests, but we have then already wasted all the memory for the secure directives, the **?XXX** words, The reverse course I consider more appropriate. The kernel system should have as little protection as possible. The system should not suffer the overhead for those who do not desire it. If security is desired, a "Novice Programer Protection" package could be compiled into a user's area which would include all the words necessary to protect him or her (and the other users) from him or herself. This would allow protection even for the words such as ! (store), FILL and CMOVE when desired.

Something as simple and extremely effective as the !CSP and ?CSP in : and ; respectively may be left in the kernel system to give warning to even the best of us when necessary. Definitely, also the stack checks at compile time and possibly the uniqueness (though it should be optional) and null definition (currently A-FORTH only) checks should be left in, but the structure and state testing is often incomplete and annoying. Anyone who has tried to write and secure a good general CASE structure, or a BEGIN WHILE REPEAT loop which allows multiple WHILES will know what a pain it is to try to secure them in a reasonably complete fashion. For these people compiler security dosn't work. Additionally, new structures transported from my system to another may not remain secure because the same conditional pair numbers used in my structure on my system may have been used in a different structure on the other system. Again, the compiler security dosn't work.

The same method used in high level structure testing is also used in one known assembler, which the author considers totally inappropriate. If one is programming in FORTH assembler one is doing so for speed, which may require not being structured at all.

Currently, the matter of compiler security is being studied by the group writing the next 8080 fig-FORTH version (which could possibly outline a new model). Should we have all the protection all the time, or just some of it and a programmer protection package? Or maybe there is a better alternative. Your input is wanted and needed. Write to the 8080 group at FIG, PO Box 1105, San Carlos CA 94070 and tell us what you think.

### **POLYMORPHIC** FORTH NOW **AVAILABLE**

FORTH is now available for the Poly-Morphic Systems SSSD 5" systems (8813 & 8810). The PolyMorphic disk operating system has been patched in and the system is interfaced to the PolyMorphic operating system, PolyMorphic FORTH includes a modified systems disk, and brief documentation on changes to interface to the PolyMorphic SSSD **5"** disk operating system -- based on 8080 Fig-FORTH. Price is \$50.00. For more information contact:

> Ralph E. Kenyon, Jr. ABSTRACT SYSTEMS, ETC. 145-103 S. Budding Avenue Virginia Beach, VA 23452

#### FORTH FOR HP83/HP85

A disk based FORTH is now available for the HP85/HP83 personal computers. The implementation is the FIG FORTH 1978 standard with some machine dependent utilities. User receives both 16k and 32k versions with user space being 2k and 18k respectively. Both versions require a disk. Included is an assembler, a FORTH decompiler and editor. This is not an HP supported product but available through the user's library. FORTH, in object form (no source), an assembler, decompiler and editor, in source, are sent on a disk. This product recommended for experienced users only! Those familiar with FORTH should have no trouble using this system (i.e. there is no manual inluded). references are given. Current cost is \$50.00. For more information contact Nany Reddington at (503) 757-3003.

#### FORTH PROGRAMMER AVAILABLE

3 mos. experience with FORTH (also know BASIC & COBOL) Active member of F.I.G. Contact: Martin Schaaf, PO Box 1001, Daly City, CA 94017 (415)992-4784

Peter H. Helmers University of Rochester Department of Radiology Medical Center, Box 648 Rochester, **NY** 14642

#### **INTRODUCTION**

One of the advantages of FORTH is its use of a stack oriented architecture. In conventional FORTH implementations, one has available two kinds of stacks: the<br>return stack and the parameter stack. In return stack and the parameter stack. general, the return stack is used to keep track, at execution time, of the path of invocation of nested FORTH words while the parameter stack is used to manipulate data used within and/or passed between FORTH words.

Unfortunately, in the real world, such a clean segmentation between parameter data and execution nesting data tends to break down. For example, DO...LOOPs are implemented by using the return stack to keep track of the loop count and associated data. The motivation for this violation of the sanctity of the return stack with **DO.,** .LOOP parameters is the desire to separate the DO...LOOP data from any parameters being used by the programmer within the loop. Failure to do so would allow confusion of loop parameters with actual user data -- causing a consequent<br>abnormal execution of the DO...LOOP execution of the **DO...** LOOP arising from an unwarranted modification of loop parameters.

In addition to the above saving of DO.. .LOOP parameters on the return stack, it is not uncommon practice for a programmer to want to save some parameter stack data in order to be able to first calculate using data beneath it. One previously employed method to do this was to temporarily push the parameter stack data onto the return stack, and then later

Editor's **Note:** Mr. Helmers uses **URTH,** a dialect of FORTH.

retrieve it when subsequently needed. Admittedly, this is an easy -- lazy! -way to achieve tranisent data storage. But woe unto those who forgot to pop the return stack of this temporary data...!

#### USER STACKS

The "user" stack concept allows a FORTH program to retain the convenience of an auxiliary stack, but in such a way as to avoid mixing temporary data with execution<br>time return information. As an added time return information. convenience, this concept allows creation of multiple, named, stacks which can be typed according to the number of (two byte) words per stack element.

A user stack can be thought of as an array (integer, double precision, or real) of data which has implicit addressing. Consider, by way of analogy, a conventional array such as:

#### 100 ()DIM MY-ARRAY

One would store the 53rd integer element by explicitly stating the index:

52 MY-ARRAY ! ( ZERO ORIGIN. ..)

This would take data from the top of the parameter stack and store it in **MY-**ARRAY. Alternatively, one would access an integer from this array by:

#### **27 MY-ARRAY** @

The disadvantage of arrays is that they require both an explicit index, and an explicit load (@) or store (!) operator. While an array could be used for temporary storage of parameter stack data, such programming practice is not neccessarily clear or efficient.

So how does a user stack help us? Consider the integer user stack defined:

#### 100 STACK MY-STACK

MY-STACK would, in this case, have a size of 100 integer elements. Data can be put into this user stack from the top of the parameter stack by:

#### PUSH MY-STACK

while it can be retrieved back to the parameter stack by:

#### POP MY-STACK

Note that addressing is implicit-- there are no indices -- and that the direction of data transfer is set by the PUSH and POP words.

#### USER STACK WORDS:

In practice, three types of user stacks have proved useful; STACK, DSTACK, and FSTACK. While stack variables created by these three defining words all use the PUSH and POP words to save and retrieve  $data$ , the amount  $--$  or type  $--$  of data pushed or popped differs. As discussed earlier, STACK deals with integer (two byte) words. DSTACK consists of elements of double precision integer words (four bytes) while FSTACK elements are floating point numbers (six bytes). All three of these words are defined in terms of an arbitrary n-precision NSTACK word which allows specification of any number of two byte words per stack element.

Two other words are also useful with user stacks. There are EMPTY-STACK and ?STACK. Note that both of these cannot<br>(presently) be used within colon  $(presently)$ definitions. The line:

#### EMPTY-STACK MY-STACK

will, for example, reset the stack pointer 2 VDCAB **LINK**  for the user stack: MY-STACK so that it will be empty. Again using the MY-STACK example,  $\frac{3}{2}$  current stack PTR

#### ?STACK MY-STACK

-will dump out the contents of the stack from the top of the stack through the bottom of the stack. ?STACK is intended purely as an aid in debugging.

#### IMPLEMENTATION:

As was previously mentioned, STACK, DSTACK, and FSTACK are all defined in

terms of a more general NSTACK defining word. A line such as:

### 22 *4* **NSTACK WIDE-STACK**

will define a 22 element stack with eight bytes (four words) per element. NSTACK<br>has two primary parts. The first part, has two primary parts. executed when a new stack is defined, builds a FORTH word header, stores some stack definition parameters into the dictionary, and finally allocates the actual<br>dictionary space for the stack. The dictionary space for the stack, second part, written in **8080** assembly language for speed, defines the execution time actions taken by the stack variable. Both of these defining parts will be explored in greater detail below.

The format of the user stack in the dictionary is shown in Fig. 1. It consists of a normal FORTH header, followed by the following four stack definition parameters:

- a) current stack pointer (two bytes)
- b)  $#words$  per stack element (one byte)
- c) maximum stack pointer address (two bytes)
- d) minimum stack pointer address (two bytes)

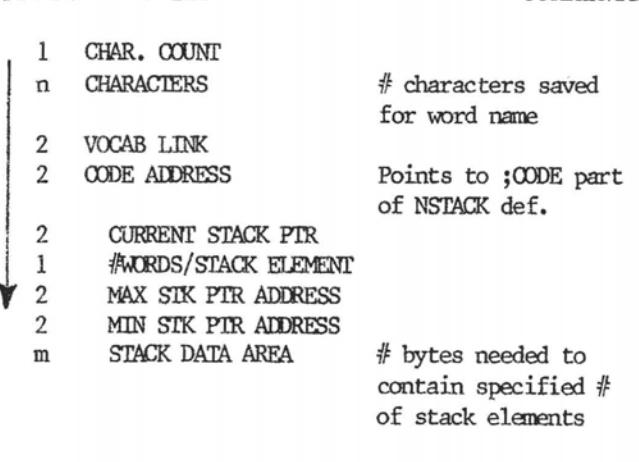

MEMBRY ADDRESSES

#BYTES FIELD COMMENTS

Figure **1** -- Dictionary Layout for a Stack Type Variable

\*\*\* BLOCK # 150

( STACK DATA TYPES -- PHH 23 OCT 60 )<br>( CMELEMENTS)[WHORDS/ELEMENT] NSTACK NNNN CREATES THE STACK)<br>( CALLED NNNN WITH THE GIVEN NUMBER OF ELEMENTS, STACK DATA) TYPES MAY BE PUSHED OR POPPED TO OR FROM THE PARAMETER ) INSTACK JUNISIDE WAS ARRESTED FOR THE PHONESTIC PROPERTY OF A SET UP CURRENT STK PTR J<br>
HERE + DUP , (SET UP CURRENT STK PTR )<br>
ROT C, (WORDS/STK ELEM ), (MAX SP ADDR) JO<br>
HERE , (MIN SP ADDR) JO + ALLOT (SPACE FOR STACK ) **STACK** 

\*\*\* BLOCK # 151

( NSTACK DEFINITION CON'T )<br>BEGIN, ( HOVING DATA, WORDS AT A TIME ) PSW PUSH,<br>B LDAX, B INX, A E MOV, B LDAX, B INX, A D MOV,<br>PSW POP, ( COUNT ) D PUSH, ( DATA FROM NSTACK )<br>A DCR, 0=, END. END.<br>ELSE, (PUSH PARAMETER STACK DATA TO NSTACK)<br>H A MOV. H DCX, M B MOV. H DCX, M C MOV. (CSP IN BC)<br>BEGIN. (TO PUSH DATA ) D POP. PSH PUSH. (COUNT)<br>B DCX, D A MOV. B STAX. B DCX. E A MOV. B STAX.<br>PSH POP. A DCR. O=. END.

- ⊾nu.<br>THEN.<br>C M MOV, H INX, B M MOV, ( SAVE NEW CSP )<br>RP LHLD, M E MOV, H INX, M D MOV, H INX, RP SHLD, NEXT JMP,
- \*\*\* BLOCK # 152

( STACK TYPE VARIABLES CON'T )<br>CODE POP – O H LXI, PUSH JHP,<br>CODE PUSH –I H LXI, PUSH JHP,<br>1 STACK 1 NSTACK ! ( DOUBLE PREC INTEGER ELEMENTS )<br>1 DSTACK 2 NSTACK ! ( DOUBLE PREC INTEGER ELEMENTS )<br>1 PSTACK 3 NSTACK ! ( FLOA (USER AIDS WHICH CANNOT BE COMPILED ...)<br>(EMPTY-STACK NANN -- EMPTIES THE USER STACK "NANN" BY<br>(ERSETTING ITS STACK POINTER )<br>(EMPTY-STACK NANN -- PRINTS OUT THE CONTENTS OF THE USER STACK )<br>(25TACK NANN -- PRINTS OUT THE  $\overline{\phantom{a}}$ 

i ik **OK** 

OK OK 100 STACK MY-STACK OK 35 STACK YOUR-STACK OK OK 11 22 33 44 55 66 77 88 99 OK PUSH MY-STACK OK PUSH MY-STACK OK PUSH YOUR-STACK OK PUSH MY-STACK OK PUSH MY-STACK OK PUSH MY-STACK OK PUSH YOUR-STACK OK + POP MY-STACK -OK POP YOUR-STACK POP YOUR-STACK 2DUP . . + . 77 33 110 OK<br>OK POP MY-STACK. 55 OK OK POP MY-STACK. 66 OK<br>OK POP MY-STACK. 88 OK OK POP MY-STACK. 99 OK nk  $\overline{\mathsf{OK}}$ OK OK  $\frac{1}{x}$ OK OK ?STACK MY-STACK USER STACK EMPTY OK-OK 11 PUSH MY-STACK 22 PUSH MY-STACK ?STACK MY-STACK 3A7A 0016 000B OK ЭK UK EMPTY-STACK MY-STACK ?STACK MY-STACK USER STACK EMPTY OK OK OK  $\overline{\mathsf{OK}}$ OK

Note that the stack, consistant with the 8080 architecture, grows down in memory. Following these stack parameters is the actual stack area which is allocated in the dictionary.

The PUSH and POP words are code definitions (for speed) which push a  $0$  or  $-1$ flag value to the top of the parameter stack. Thus, when the stack variable is subsequently executed, this flag is used to differentiate between popping from the user stack (flag=0) and pushing to the user stack (flag=1). The assembly code is thus separated into two very similar execution loops which move stack data one word at a time until the proper number of words for the stack element have been moved; these two loops differ only in the direction of the data transfer. In both loops, the A register contains the current word count which is intially set to the number of words per stack element and decremented each time through the loop. The BC register pair contains the current user stack pointer while the HL register pair contains the address of the stacks parameter field so that the new user stack pointer value may be saved after all words within the stack element have been transferred.

#### CONCLUDING REMARKS

These user stacks have been optimized to provide rapid execution speed at the expense of high level transportability and error checking for a stack pointer out of bounds. It is felt that the concept, in whatever realization, is important since it provides a very readable and structured method to temporarily store and sort data without having to resort to such "unclean" practices as using either explicitly addressed arrays or the return stack. It's the type of FORTH word that, once you have it, prompts the question: "it's so obvious, why didn't someone think of it before?"

#### STAND-ALONE FIG-FORTH FOR OSI

FORTH Tools has announced stand-alone Fig-FORTH for all OSI mini-floppy computers that combines Fig-FORTH with standalone machine drivers by FORTH Tools. With this system OSI-65D is superfluous-with FORTH booting up directly, yet the disk is 0s-65D compatible.

Since FORTH Tools FORTH dispenses with the OSI operating system, FORTH Tools has developed disk, display and keyboard drivers for the OSI hardware.

FORTH Tools FORTH for OSI is strictly compatible with Fig-FORTH. All words in the Fig model, including disk support, work correctly. Portability to other machines is also claimed.

Stand-alone Fig-FORTH for OSI is available on one 5-1/4" disk for C1 (Superboard), C2 and C4 machines with 24K. Product includes a structured 6502 macroassembler and disk utilities designed by FORTH Tools and the FIG portable line<br>editor. Complete technical documentation Complete technical documentation and the fig-FORTH glossary are also included. The complete price is \$49.95. For more information contact:

> FORTH Tools Box 12054 Seattle, WA 98102

DEA- EDI---

I AM AFR--- THA- THE LET--- IN THE LAS- ISS-- ABO--<br>FOR-- INC- USI-- ONL- THR-- LET--- NAM- FIE--- HAS<br>HAD THE OPP----- EFF--- FRO- WHA- THE WRI--- WAN---

HIS LET---( LIK- THI- ONE ) SHO-- THA- SAV--- ONL-THR-- LET---- AND COU-- IS JUS- ABO-- OPT---- IN TER-- OF A TRA-- OFF BET---- SAV--- MEM--- AND  $KEE$ ----  $LEG$ -------

WE STI-- DON-- SEE THE NEE- FOR 31 CHA------- NAM--IN THE GEN---- CAS-

YOU-- TRU--

Cha  $\mathcal{M}_{\sigma\sigma}$ 

 $CHU-- MOO- FOR--INC-$ 

**P.S- MR. FRE- THO---- IS NOT AN EMP----- OF** FOR-- INC-

# **NEW PRQDUCT A STACK DIAGRAM UTILITY**

Barry A. Cole 3450 Sawtelle Blvd. **#332**  Los Angeles, CA 90066

#### INTRODUCTION AND CONCEPT

A year and a half ago, when I was still fairly new to FORTH, I spent a lot of time drawing pictures of stacks as I made up programs. I crumpled them up and started<br>over each time I changed them. As over each time I changed them. sections were debugged, **L** drew up another copy to document the code. When I found an error, I would have to redraw whole series of stacks, just as a cartoonist would have to change a whole series of frames. It soon became clear that I was expending time to do rather tedious work. I came up with an idea for an automated tool to update these diagrams. I thought up a way to represent the stack data easily and an approach to implement the tool, The original implementation was done in 8080 polyFORTH by my co-worker Greg Toussaint. We collaborated in the initial debugging and then passed it back and forth over the next four months. After nearly a year in active use, I converted it to fig-FORTH and updated several messy areas to be more straightforward. The results of these pursuits are detailed in this paper for more general consumption.

#### ORIGINAL IMPLEMENTATION

The original program was going to take push and pop information from the keyboard to generate pictures of what was on the stack. It became immediately clear that the stack could more easily be represented horizontally than down the page. We chose to put the stack to the right so that the size of the stack could be read like a bar graph. f figured that if I represented each item on the stack as an address pointing to a count and printable string, that many of the stack diagram words would be identical to the FORTH word equivalent. Thus, DUP, OVER, DROP as well as many other primitives would be coded before I started. Even as it was being

built, the tool grew to get the source codes directly from disk and then to generate a printer format spool file also onto FORTH screens. Keeping track of values when an IF was encountered and restoring them on ELSE and THEN was added. This generates a warning message if the two paths leave different numbers of parameters on the stack. Finally, concatenation of strings for algebraic and logical expressions was added.

#### USAGE AND OPERATION

Ihe **min** routires called by a user are:

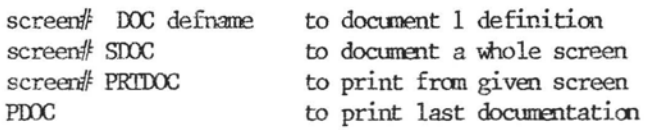

The program clears the display stack before each colon definition. A search is made for the first colon on SDOC or the specified name following a colon on DOC. The name of the function is displayed along with the currently empty stack contents. It requires user input to continue since the entry conditions of the routine are unknown. It prompts "DROP?" to see how many excess elements should be dropped from the stack, A carriage return suffices to leave it alone. It continues with the prompt , "PUSH VALUE?". For each symbolic name of a value on the stack, a free form name should be typed followed by a carriage return, The prompt will be repeated until a line consisting of only a carriage return is typed. There are no limitations imposed on the input, however, it is advised that nulls and tabs should not be included as this will detract from the clarity of the final output. The program will then continue reading words from the source screen and generating output lines to the console and spool file.

In a typical sequence, up to about a dozen lines will be handled without intervention. For example, occurences of DUP, DROP, and numeric literals will be processed automatically. When a @ is encoun-

tered, it will revert to the prompts since it is not known what a symbolically appropriate name is for the fetched value.

Processing will terminate with an "OK" for sucessful completion of the screen or colon for SDOC or PDOC, respectively. If stack underflow occures, it will abort. It is good practice to do a FORTH after an abort condition to insure that the stack<br>vocabulary is properly exited. A user vocabulary is properly exited. abort is also provided. This is accomplished by typing an escape key followed by a carriage return in response to the "PUSH VALUE?" prompt .

#### SAMPLE DIALOG

The package creates a special stack vocabulary as well as the user entry points. The use of the package is best seen by example. Figure 1 is a sample dialog. Notice how little intervention is required and how the ELSE restores the stack values. Figure 2 is the source that was used in the examples. Figure 3 is the printer output as displayed by PDOC.

FIGURE 1

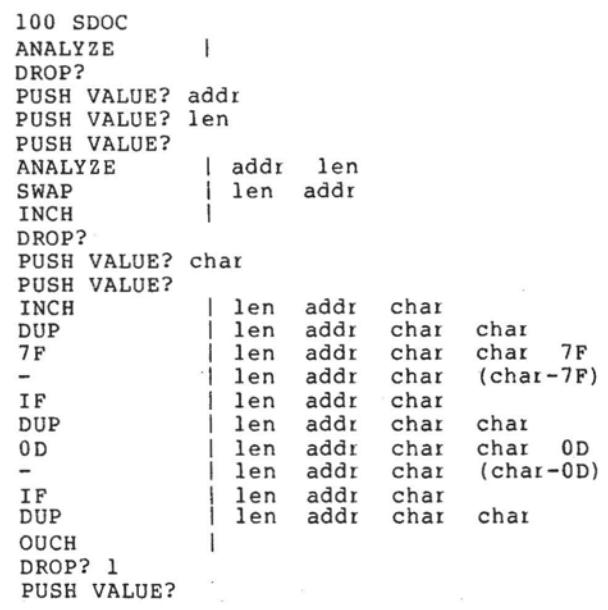

### FIGURE 1 (cont.) FIGURE 3

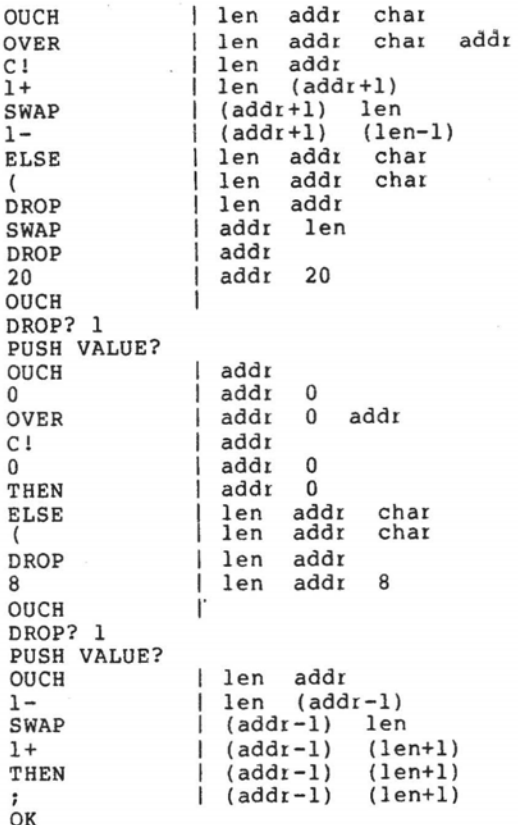

PDOC STACK DIAGRAM - SCREEN # <sup>100</sup> ANALYZE I addr len<br>
I len addr char<br>
I len addr char char<br>
DUP 1 len addr char char 7F<br> **-** I len addr char (char-7F)<br>
I len addr char char<br>
DUP 1 len addr char char D **I I** len add char char TP<br> **I I** len add char (char-TP)<br> **I** len add char (char-TP)<br> **I** len addr char char<br> **OD I** len addr char (char-OD)<br> **I** len addr char (char-OD)<br> **I** len addr char char<br>
DUP **I** len addr ch IF | len addr<br>DUP | len addr DUP **<sup>I</sup>**len addr char char OUCH **I** len addr char OVER i len addr char addr<br>C I i len addr<br>1+ i len (addr+1) SWAP I (addr+l) len <sup>1</sup>- **I** (addr+l) (len-1) ELSE **I** len addr char ( I len addichai<br>DROP I len addi SWAP | addi len<br>DROP | addi  $addr$ <br> $addr$  20 OUCH | addr<br>0 | addr 0<br>OVER | addr 0 addr<br>C! | addr OVER C ! 0 THEN ELSE ( DROP 8 OUCH OUCH<br>1-<br>SWAP 1+ THEN | addr 0<br> **| len addr char**<br> **| len addr char**<br> **| len addr 8**<br> **| len addr 8**<br> **| len addr-1)**<br> **| (addr-1)** len<br>
| (addr-1) (len+l)<br> **| (addr-1)** (len+l)

 $\int_{\rm OK}^1$ 

### FIGURE 2

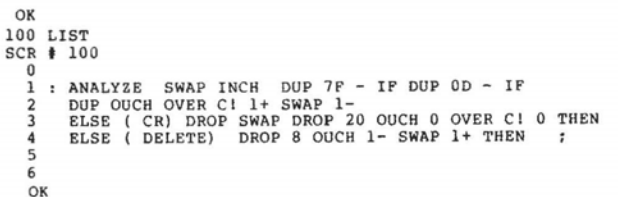

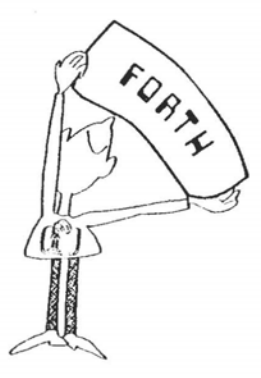

KELP WANTED

#### FORTH PROGRAMMER

Entry Level - Will **Train** 

John Sackis **Data** Breeze ' 2625 Butterfield Rd. Suite 112E Oakbrook, IL 60521 (312) 323-1564

#### CONDITIONALS

The IF...ELSE...THEN construct automatically saves and restores the stack values. A mismatch in number along the two paths produces a warning message,

"STK ERROR, ELSE -m THEN -n"

where m is the number of parameters left on the stack at the end of the IF clause and n is the number left when the THEN is<br>encountered. The DROP/PUSH prompts are The DROP/PUSH prompts are<br>the user to attempt presented for the user to attempt recovery. A known cause of this message is a -DUP preceding the IF, as this is not handled.

#### SPOOLING TO DISK

To be useful, a hard copy of the output without all the intermediate operator conversation is useful. It is also quite possible that a machine readable version would be handy to facilitate distribution of the documentations. A spool file is generated to satisfy these requirements. It may later be displayed or printed by PDOC .

The spool file contains the encoded screen from which the diagram was made followed by variable length lines separated by carriage return characters. The file is terminated by an ascii null character . It resides on a set of consecutive screens. The first screen and maximum number are determined by literals in SPIT and PRTDOC. I use 10 screens<br>starting at 230. These may be copied These may be copied elsewhere and printed by PRTDOC. Failure to copy them will cause the listing to be lost the next time a function or screen is diagrammed.

#### IMPLEMENTATION PROBLEMS AND SOLUTIONS

It is important not to search the standard vocabularies when diagramming stacks. This is because actions are different for the same name, depending upon state. By way of example, for the operator + must concatenate the symbolic name strings representing these elements

with an embedded plus sign, rather than adding the top two elements on the<br>stack, Also, not all operators are stack. Also, not all operators<br>defined. On detection of this case. On detection of this case, the diagrammer must shift control to the<br>operator prompt section. In polyFORTH, operator prompt section. this was accomplished by defining a new vocabulary and having it be the only one searched. in fig-FORTH, this option is not directly available since the FORTH vocabulary is searched after the current<br>vocabulary. This may be solved by This may be solved by<br>aking links with zero carefully breaking links with zero entries, or alternatively by defining a special dictionary search routine that<br>stops at some fence value. I chose the stops at some fence value. latter.

It wasn't obvious until the implementation began that operators would require concatenation of their identifying strings . It was also decided that parenthesis would be placed around each<br>level of expression nesting so that level of expression nesting so ambiguity could be eliminated without rearranging expressions for precedence. This occasionally leads to expression such<br>as  $((array+2)+2)$ . This is unavoidable as ((array+2)+2). This is unavoidable since even the constants within the expression are treated as strings rather than numbers. Thus, the example cannot be reduced to (array+4).

Error recovery is not nearly as good as I'd like it to be. Stack underflow in the diagramming session is generally fatal. Due to the amount of bookkeeping already being done, there is no provision for retracting answers after wrong data has been put on the diagram stack. This is inconvenient in a first pass through a function, but has not proved to be a problem once a feel for the tool and the function being diagrammed has been acquired.

Provision is left for user defined functions in the last two screens of the diagram source, This allows commonly used functions to be handled in an automated fashion. This makes it very easy to define composite functions such as, 1- as the sum of its component parts. For outside of functions, constant and variable

have been redefined to put their own name on the stack. Before this facility was added, I always retyped the variable name manually when **it** came up.

The spool function and some of the source reading routines such DOC assume that screen blocks are contiguous 1,024 Those functions using BLOCK will have to be rewritten if this is not the case in your system. I recommend that you instead generate a new system with lk buffers as that is faster and more flexible.

#### WEAKNESSES **AND** PROPOSED FUTURE EXTENSIONS

The diagrammer presently does not keep track of the contents of the return stack. This requires uses of  $R$  and I go to the operator for clarification. Try a pencil for now. This could be added in a similar fashion as IF..ELSE..THEN by an additional stack.

The area of error recovery is ripe for suggestions. Perhaps some **duramy** buffer area could be added and tested in PSTAK. This would allow detection prior to destruction on stack underflow. Backing up by reading backwards would be nice but also very difficult to implement.

#### CONCLUSION

Now that the tool has been built, its real function is more evident. It is still used for documenting words as originally intended, however, its primary usage is debugging and validating code. It has also proved to be very useful as a teaching aid to explain what is going on within the stack. I hope it will be as useful to you as it has been to me.

#### A STACK DIAGRAM GLOSSARY

#### VARIABLES

: BK The base block number for spooled stack diagram.

: LN for page headings. : SC Line number being printed. Used Current screen number being

**spooled.** 

IFPTR The address of top of IF stack. Used to restore values on stack for IF...ELSE...THEN construct.

IFST The area reserved for pointers to previous stack contents. It is used to restore the stack on ELSE and THEN clauses.

SPL A temporary variable used by :NFD to retreat the spool file to erase the unknown stack prior to operator specification of what is added or dropped.

SPOOL Offset into spooled print file.

SUM The sum of differences in two strings. Used in -TEXT. Value is 0 for a text match and nonzero if different.

T1 Pointer to current input word in memory (type format).

#### CONSTANTS

LLIMIT The limit address for dictionary search to keep from using standard FORTH words from within the STACK diagrammed words.

#### FUNCTIONS

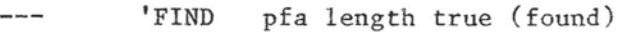

'FIND false (not found)

This is the same as -FIND except that the true condition is set only if the work is found above LLIMIT. This restricts the search to stack vocabulary words.

 $^{\prime}$  ( $^{\prime}$  $- - \overline{(\ }$ 

A string constant used for building expressions when arithmetic or logical operations are encountered in the diagrammed input string.

Defined back to its original state after being used as a concatenation token, this marks the beginning of a comment.

All text following it is ignored until the next ) .

Tests two strings for not equal.

 $\rightarrow$  $'$  $-$ 

A string constant used for building expressions when arithmetic or logical operations are encountered in the diagrammed input string.

st1 st2 -TEXT cond

True if the two strings differ.

 $1$  $val-1$ val

Decrements the top of stack value by one.

 $v1 v2$ 2DROP

Drops the top 2 elements off the stack and discards them.

 $-$ --- $\ddots$ 

This is the stack diagram redefinition of colon. It diagrams the word following it instead of compiling.

It is invoked by colon as the very last definition from within this package.

 $st1$   $st2$  :  $C$  $st3$ 

Concatenates two strings into a single combined string. It is used to build expressions when operators are encountered in the screen to be diagrammed.

:HEAD  $\frac{1}{2} \left( \frac{1}{2} \right) \left( \frac{1}{2} \right) \left( \frac{1}{2} \right) \left( \frac{1}{2} \right)$  $\frac{1}{2} \left( \frac{1}{2} \right) \left( \frac{1}{2} \right) \left( \frac{1}{2} \right) \left( \frac{1}{2} \right) \left( \frac{1}{2} \right)$ 

Prints the header for a line of output to the console and also the spool file.

: KILL  $\cdots$ 

Removes and discards the top of the **IFST.** 

 $- - :$  NFD addr

This is called when the word being analyzed is not in the special stack vocabulary. It checks for valid numbers. If this test is passed, it returns a pointer to that string. Otherwise, it invokes SKBD to get user help,

adr : PSH

Pushes the address of a level of the stack values onto the separate IF stack. This is used for IF..ELSE..THEN stack restoration and checking.

adr :RST ell el2 etc

Restores the stack from the IFST stack. Does not affect the IFST.

adr : SAV

Saves current stack element list on the IFST. Does not affect the parameter stack.

 $:SP$ 

Marks the end of the spool file with a zero.

adr ?NUM cond

Checks current word to determine whether it qualifies as a legal hexadecimal number.

 $CONSTANT$   $---$ 

A defining word which causes the name of the defined word to be put on the stack when that word is encountered.

 $- - -$ DEPTH depth

Computes the depth of the stack in **<sup>i</sup>**tems .

 $s$ cr# DOC

Searches for a colon followed by the word whose name follows this invocation on<br>the specified screen. It aborts if the the specified screen.<br>definition is not definition is not on the specified<br>screen. Otherwise, it commences to gen-Otherwise, it commences to generate the diagram for the word specified.

**ELSE** ell el2 etc

Clears the stack and then restores it from IFST.

ESC  $- - -$ 

Aborts the package if an escape key was the first key pressed in answer to the "PUSH?" prompt. The vocabulary reverts to FORTH; however, the stack diagram package is still loaded and ready to go.

G-HERE adr cond

Moves a string from **PAD** into the dictionary. It allots the space and leaves the address of the item and a true cond if successful. It leaves only a false cond if no valid string was found.

 $op(exp)$ expr  $G(1)$ 

Builds an expression from a simpler expression. At execution time of the following word, the top of the stack is enclosed in parenthesis and preceded by the operation symbol. It is used for unary operations, eg. -(name)

expr  $G(2)$  $op(exp)$ 

Similar to **G(1)** except that unary operation is also enclosed within the parenthesis. eg. (name\*2)

 $e$ spr  $G(3)$  op(expr)

Similar to G(1) except that binary operation is also enclosed within the parenthesis. eg. (vall+val2)

inadr **GBLD**   $- - -$ 

An auxiliary word used to build a named string in the dictionary from the word following GBLD. This is used at

- -

compile time of the stack diagram package.

--- **GWRD** ---

A defining word for building strings into the dictionary at compile time of the stack package. On invocation of the new word, the address of the string displaying<br>its own name is put on the stack. The its own name is put on the stack. word that follows GWRD is read twice at compile time, once for the name of the function, and a second time to be placed in string format into the dictionary. This is used to build up constant words for the diagramming package.

cond ΙF

Drops the condition flag from the top of the stack without evaluating it. It then invokes **:SAV** for ELSE restoration and THEN error checking.

adr cnt MTYP

Types the message to the screen and also passes the parameters to STYP for spooling.

src dst Ten MVB dst len src+l src

1.ntermediate function to set up for **MVDEL** .

src dst delim MVDEL adr

Move a string from the source to the destination address until the specified delimiter is encountered. This is used to build data strings within the dictionary.

 $\sim$  $PDOC$ 

Prints the latest generated diagram from the default spool file blocks.

PHDG ----

Prints the top of page heading and sets the lines per page count. Used by<br>PRTDOC.

blk# PRTDOC

Prints the stack diagram from the spool file whose starting block is the specified blk#.

 $\sim$ PSTAK  $-$ 

Prints all words from the string<br>esses on the stack. The top element addresses on the stack. is printed to the right of previous elements. The stack is unchanged.

adr cnt **PWRD** 

Prints one word via MTYP. Used by PSTAK.

REPEAT

Functionally identical to the redefined THEN.

 $s$ cr# SCRST  $scr$ #

Resets the spool pointer and places the screen number into the beginning of the output spool to be used in top of page headers by PDOC.

 $s$ cr# SDOC

Documents one whole screen by executing it, using the diagram definitions.

 $- - -$ **SKBD**   $- -$ 

This scans the keyboard for user interaction. It generates the "DROP?" and<br>"PUSH VALUE?" prompts. It is invoked "PUSH VALUE?" prompts. whenever intervention is required in the diagramming process.

char SPIT  $---$ 

Writes character out to disk spool file.

 $---$ STACK

This is the name of the vocabulary containing this package.

adr cnt STYP

Similar to TYPE but spools to disk rather than typing to the screen. Outputs<br>an additional two blanks after the an additional **two** blanks after the message.

adr T; cond

Tests the current string for a match to the FORTH word semicolon. This is used to exit DOC.

THEN

Re-defined in the stack vocabulary, this cleans up the IFST. If the depth of the stack has changed from before the ELSE, it issues a warning and calls SKBD to allow the user to correct a stack depth<br>disparrity between the IF and ELSE disparrity clauses.

--- VARIABLE

OK

A defining word which causes the name of the defined word to be put on the stack when that word is encountered.

102 TRIAD SCh **1** <sup>102</sup> **<sup>0</sup>**( **stack diagram package 1 of** 14 **6.** A. **Cole** 810326) 1 2: 1-<br>3: 2DROP DKOP DROP; --**5 Calling sequences:** 6 **screen** UOC **def'name 7 screen** SDOC **<sup>8</sup>**PDOC **<sup>9</sup>** 10 DOC **builds stack diagram far one def'inition.**  11 SDOC **builds stack diagrams for entire screen. 12** PDOC **prints stack diagram built by** DOC **or** SDOC. **<sup>11</sup>** SCR # 103<br>
0 ( stack diagram package 2 of 14 8. A. Cole 810326)<br>
0 ( vARIABLE SPOOL ( offset into spooled print file )<br>
2 0 VARIABLE SPL ( )<br>
3 0 VARIABLE SUM ( )<br>
4 0 VARIABLE SUM ( in -TEXT : true for difference ) 5 0 VARIABLE :LN (11 me number being printed )<br>
6 0 VARIABLE :BK (base block# for spooled diagram)<br>
7 0 VARIABLE :BK (current screen # spooled diagram)<br>
8 0 VARIABLE IFST 20 ALLOT (define IF stack )<br>
9 0 VARIABLE IFST 20 A  $\frac{11}{12}$  --:<br> $\frac{13}{14}$ <br> $\frac{14}{15}$ 11 --:<br>12 **15**  SCH I 104 <sup>0</sup>( **Stack diagram package 3 of** 14 8. A. **Cole** 810326) 1 : SPIT SPOOL @ 1024 /MOD 9 MIN 230 *<sup>r</sup>* 2 BLOCK + CI 1 SPOOL +I UPDATE ; ( **spool one character** ) **<sup>2</sup>** <sup>4</sup>: :SP SPOOL **e** o SPIT SPOOL I ; ( **mark spool file end** ) 5: SP SPOOL # 0 SPIT SPOOL ! ; ( mark spool file end )<br>
1 DEPTH SO # SP# - 2 / 1 - ; ( compute stack depth ) 5 **8**: STYP SWAP DUP ROT + SWAP DO ( spool word **b** i i spit LOOP 32 SPIT 32 SPIT ; 7  $\rightarrow$ 10<br>11: HTYP 2DUP STYP TYPE 2 SPACES :SP ; ( type and spool word )<br>12: PWRD DUP CO 72 ><br>14 : F . . ERR " ABORT ( print encoded word ) <sup>13</sup>: PYRD DUP C@ 72 > 14 IF ." ERR \* A8OHT ( **print encoded vord** I 15 ELSE COUNT HTYP THEN : --> **SO\*.\* prom: Barry A. Cole Los Angeles. CA** 213-390-3851 \*\*\*\*\*

105 TRIAD SCR # 105<br>- O ( stack diagram package - 4 of 14 - B. A. Cole - 810326)<br>- 1 : PSTAK DEPTH IF SP@ 2 - SO @ 2 - ( print all words on stack )<br>- 2 : BEGIN DUP @ PWRD 2 - 2DUP = END<br>- 3 : DROP DROP THEN ; -<br>5 HEX : T; 0 3B01 = ; DECIMAL ( test for not semicolon )<br>7 : :C SWAP COUWT nun nic — . :C SWAP COUNT DUP ROT SWAP<br>| HERE 1+ SWAP CHOVE DUP HERE 1+ +<br>| ROT COUNT ROT SWAP DUP >R CHOVE<br>| R> + DUP HERE DUP ROT SWAP<br>| C! SWAP 1+ ALLOT ;  $, 8$ ( concatenate 2 words ) 11  $12$  $\frac{13}{14}$  -->  $15$ SCR # 106<br>
0 (stack diagram package 5 of 14 B.A. Cole 810326)<br>
1 : 2NUM DUP 1+ C# 45 = + (test if input is number)<br>
3 WHILE DROP REPEAT C# 32 = ; 3 WHILE DROP REFEAT CONSTRUES :<br>
1 :HEAD CR 13 SPIT 10 SPIT DUP<br>
6 SWAP - O DO 32 SPIT SPACE LOOP<br>
7 - T | T 124 SPIT 32 SPIT SP ;<br>
8 : MVDE L BECT NUP 1 - SWAP ;<br>
8 : MVDE L BECT NUP 1 - SWAP :<br>
8 : MVDE L BECT NUP 10 - S SCR # 107 r vur<br>( stack diagram package – 6 of 14 – B. A. Cole – 810326)<br>VOCABULARY STACK – 0 CONSTANT LLIMIT ( filled in later) 2<br>3 : SKBD CR ." DROP? " KEY DUP EMIT ( sean kbd for drop,pushes)<br>4 : 48 XOR DUP 9 < SEED CR. PEROPY "KEI DUR GRAAF (SEED OP 1987)<br>IF DEPTH 1 - HIN O DO DROP LOOP<br>EELSE DROP THEN<br>BEGIN CR. "PUSH VALUE? "PAD 80<br>BEGIN CR. "PUSH VALUE? "PAD 80<br>EZPECT ESC G-HERE O= END ; 9<br>
10 : :NFD T1 @ ?NUM<br>
11 IF T1 @ (number)<br>
12 ELSE SKBD SPOOL @ SPL ! (undefined)<br>
13 --><br>
14 --> ( handle word not found)<br>( number)  $\frac{14}{15}$ \*\*\*\*\* from: Barry A. Cole Los Angeles, CA 213-390-3851 \*\*\*\*\* 0K 108 TRIAD SCR # 108 stack diagram redef of :)<br>5 BEGIN 'FIND HERE DUP DUP T1 : . ( word to mem and printed) 6<br>
THILE IF CRA EXECUTE ELSE :NFD THEN (execute each word and)<br>
8<br>
9 DROP PSTAK PSTAK REPEAT (print stack)<br>
9 DROP PSTAK CR 13 SPIT 10 SPIT :SP SP!; 9 DROP PSTAK CR 13 SFII tu oras ion with .<br>10 11 : SCRST 0 SPOOL ! DUP 256 /MOD ( reset spool ptr and place)<br>12 SWAP SPIT SPIT ; ( screen# in spool) 13<br>14 : SDQC SCRST STACK LOAD<br>15 [COMPILE] FORTH ; --> ( document 1 screen) SCR # 109<br>- 0 ( stack diagram package - 8 of 14 - B. A. Cole 810326)<br>- 1 : PHDG 12 EMIT - - SCREEN # " ( print heading on top of page )<br>- " - STACK DIAGRAM - SCREEN # "<br>- 3 :SC ? CR CR 54 :LN ! ;

```
4<br>
5 : PRTDOC DUP :BK ! BLOCK @ ( print diagram from spec scr)<br>
5 :SC ! PHDC 10240<br>
7 : 1 1024 /MOD :BK @ + BLOCK + C@ -DUP<br>
8 : IF :LN @ 1 - DUP :LN ! 0=<br>
9 : IF :LN @ 1 - DUP :LN ! 0=
       IF THE THEN THEN<br>ELSE LEAVE THEN LOOP ;
^{10}_{11}15 - -2
```
SCR # 110<br>- O ( stack diagram package - 9 of 14 - E.A. Cole 810326)<br>- 2 - TEXT O SUM | SWAP O - - ( true if 2 strings differ)<br>- 2 - 2DROP SUM # ;<br>- 2DROP SUM # ; \*\*\*\*\* from: Barry A. Cole Los Angeles, CA 213-390-3851 \*\*\*\*\* OK 111 TRIAD SCR # 111 CR # 111<br>
0 (stack diagram package 10 of 14 B.A.Cole 810425)<br>
0 (stack diagram package 10 of 14 B.A.Cole 810425)<br>
2 : SAW HERE SWAP DUP ALLOT CMOVE ;<br>
3 DUP + HERE SWAP DUP ALLOT CMOVE ;<br>
4 : RST IFFTR # # DUP # DUP 2 \* RO  $\dot{a}$  $9 - - \rightarrow$  $10$  $\frac{11}{12}$  $\frac{13}{14}$  $15$ SCR  $# 112$ 0 ( stack diagram package 11 of 14 B. A. Cole 810425)  $\mathbf{1}$ : THEN DEPTH IFPTR  $e$   $e$   $i$   $+$   $Ce$   $DUP$ <br>
IF  $128 - 2DUP$ <br>
IF  $CR$  , "STK ERROR, ELSE  $-$ "<br>  $P$  THEN  $-$ ", SKBD<br>
ELSE  $2DROP$  THEN<br>
ELSE DROP THEN : KILL ;  $\mathbf{H}$  $\frac{5}{6}$ 9 : ELSE DEPTH 128 + >R SP! :RST - R> IFPTR @ @ 1+ C! ;  $10^{-}$ 11 : IF DROP :SAV ; FORTH DEFINITIONS -->  $12$  $\overline{\mathbf{1}}$ 14 15 SCR # 113 2 : GWRD IN @ <BUILDS GBLD<br>
3<br>
4 GWRD ) GWRD (<br>
5 : G(1) IN @ <BUILDS GBLD<br>
5 : G(1) IN @ <BUILDS GBLD<br>
7 : G(2) IN @ <BUILDS GBLD<br>
8 : G(2) IN @ <BUILDS GBLD<br>
9 : G(3) IN @ <BUILDS GBLD<br>
10 : G(3) IN @ <BUILDS GBLD<br>
10 :  $(SWAP : C : C;$  $13$  $14$  $15$ 

\*\*\*\*\* from: Barry A. Cole Los Angeles, CA 213-390-3851 \*\*\*\*\* 0K

#### 118 THTAD

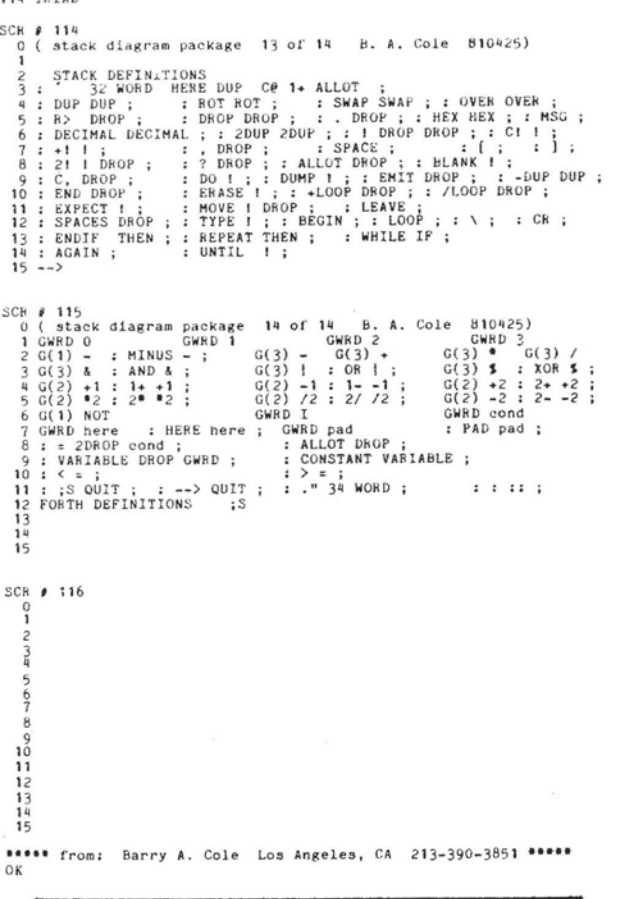

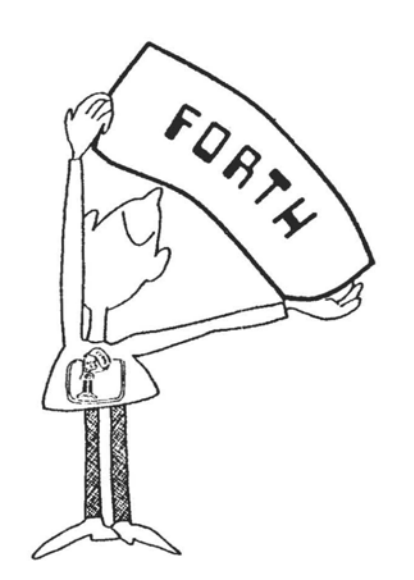

## **FORTH CLASS**

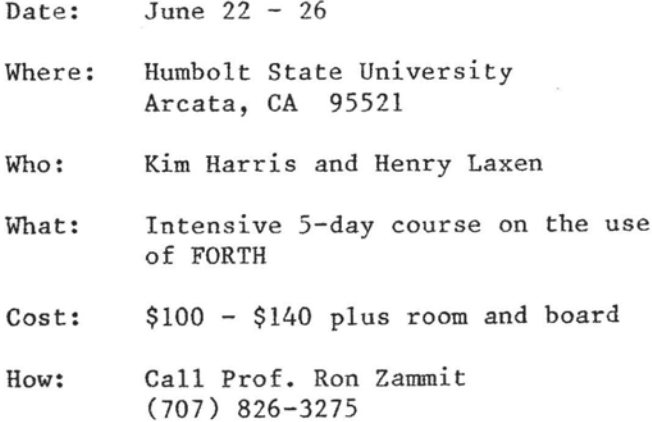

#### MMS-FORTH FOR STRINGY FLOPPIES

Kalth Microsystems will make available to all licensed MMS-FORTH users a modified version that runs on the TRS-80 with an EXATRON stringy floppy. This modification is said to make MMS-FORTH operate as it would on a disk except for the speed. Users retain the capability to switch back to cassette operation with a single command. Implementation includes the normal read/write block commands plus a number of new utility words. The modification is available on ESF wafer for \$14.95 including shipping. For more information contact:

> Kalman Fejes KALTH MICROSYSTEMS P.O. Box 5457, Station F Ottawa, Ontario K2C 3J1 Canada

#### **How** to form a PIG Chapter:

- **1.** You decide on a time and place for the first meeting in your area. (Allow about 8 weeks for steps 2 and 3.)
- 2. Send to FIG in San Carlos, CA a meeting announcement on one side of 8-1/2 x 11 paper (one copy is enough). Also send list of ZIP numbers that you want mailed to (use first three digits if it works for you).
- 3. FIG will print, address and mail to members with the ZIP'S you want from San Carlos, CA.
- 4. When you've had your first meeting with 5 or more attendees then FIG will provide you with names in your area. You have to tell us when you have 5 or more.

Northern California

4th Sat FIG Monthly Meeting, 1:00 p.m., at Southland Shopping Ctr., Hayward, **CA.** FORML Workshop at 10:OO a.m.

Southern California

- Los Angeles<br>4th Sat
- FIG Meeting, 11:00 a.m., Allstate Savings, 8800 So. Sepulveda, L.A. Call Phillip Wasson, (213) 649-1428.

Orange County<br>3rd Sat F

FIG Meeting, 12:00 noon, Fullerton Savings, 18020 Brockhorst, Fountain Valley, **CA.** (714) 896-2016.

San Diego

Thur FIG Meeting, 12:00 noon. Call Guy Kelly at (714) 268-3200, x 4784 for site.

Massachusetts

- **3rd** Wed **MMSFORTH** Users Group, f:OO p.m., Cochituate, MA. Call Dick Miller at (617) 653-6136 for site.
- Seattle Chuck Pliske or Dwight Vandenburg at (206) 542-7611.
- Potomac Paul van der Eijk at **(703)**  354-7443 or Joel Shprentz at (703) 437-9218.
- Tulsa Art Gorski at (918) 743-0113.
- Texas Jeff Lewis at (713) 719-3320 or John Earls at (214) 661- 2928 or Dwayne Gustaus at (817) 387-6976. John Hastings (512) 835-1918.
- Phoenix Peter Bates at (602) 996-8398.
- New York Tom Jung at (212) 746-4062.
- Detroit Dean Vieau at (313) 493-5105.

Eng 1 and FORTH Interest Group, c/o 38, Worsley Road, Frimley,<br>Camberley, Surrey, GU16 5AU, England

- Japan Mr. Okada, Presdient, ASR Corp. Int'l, 3-15-8, Nishi-Shimbashi Manato-ku, Tokyo, Japan.
- Canada Quebec Gilles Paillard at (418) 871- 1960.
- West Germany Wolf Gervert, Roter Hahn 29, D-2 Hamburg 72, West Germany,(040) 644-3985.

#### Publishers Note:

Please send notes (and reports) about your meetings.

# **FORTH INTEREST GROUP MAIL ORDER**

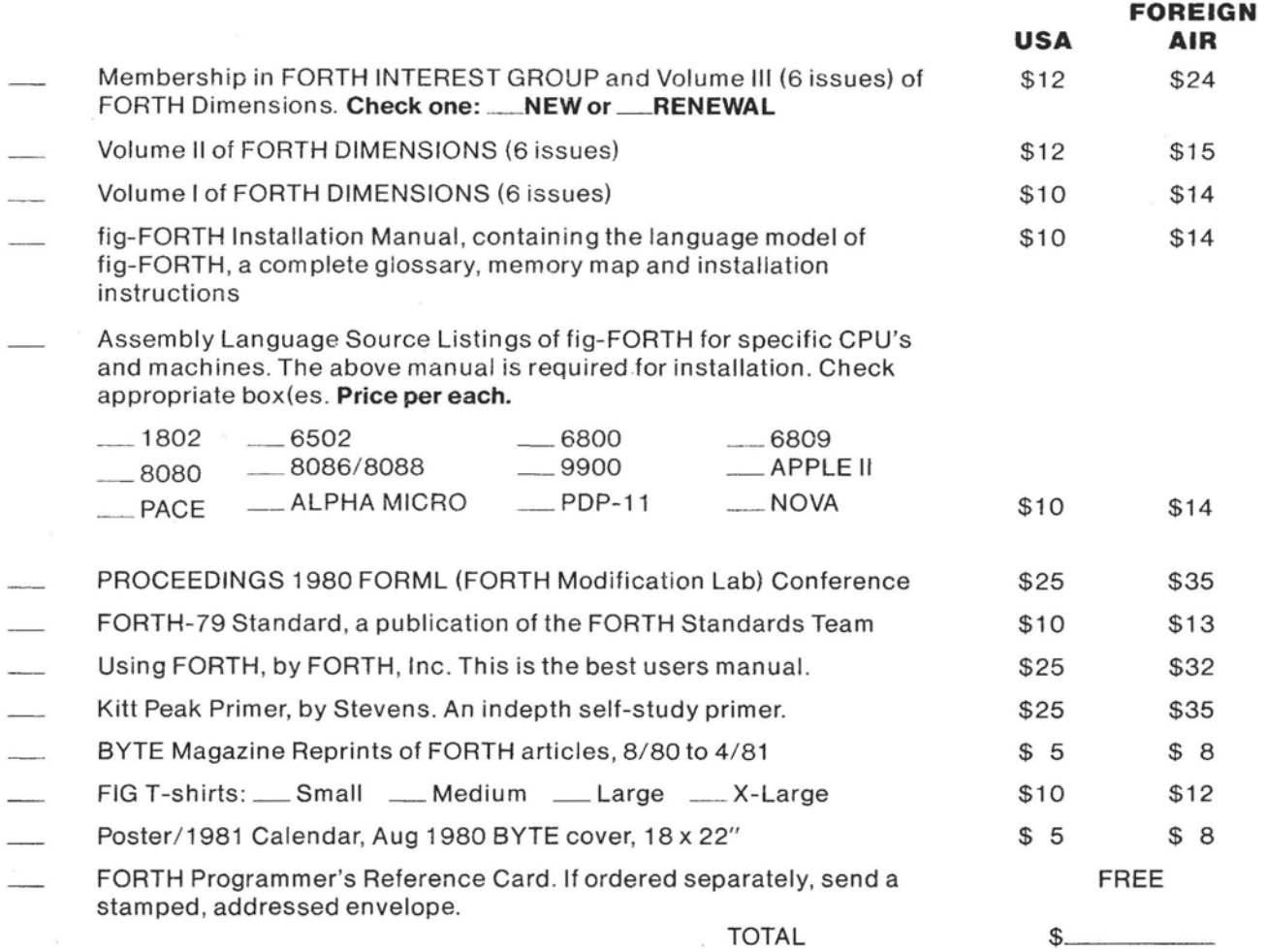

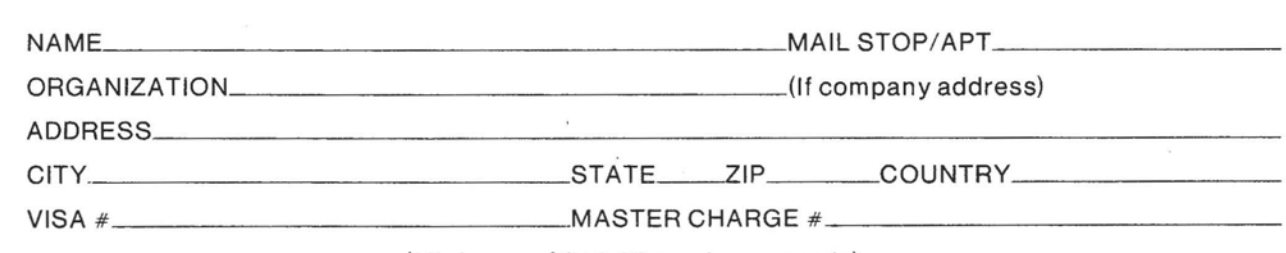

(Minimum of \$10.00 on charge cards)

Make check or money order in US Funds, payable to: FIG. All prices include postage. **Nopurchase orders** 

**FORTH INTEREST GROUP PO BOX 1 105 SAN CARLOS, CA 94070** 

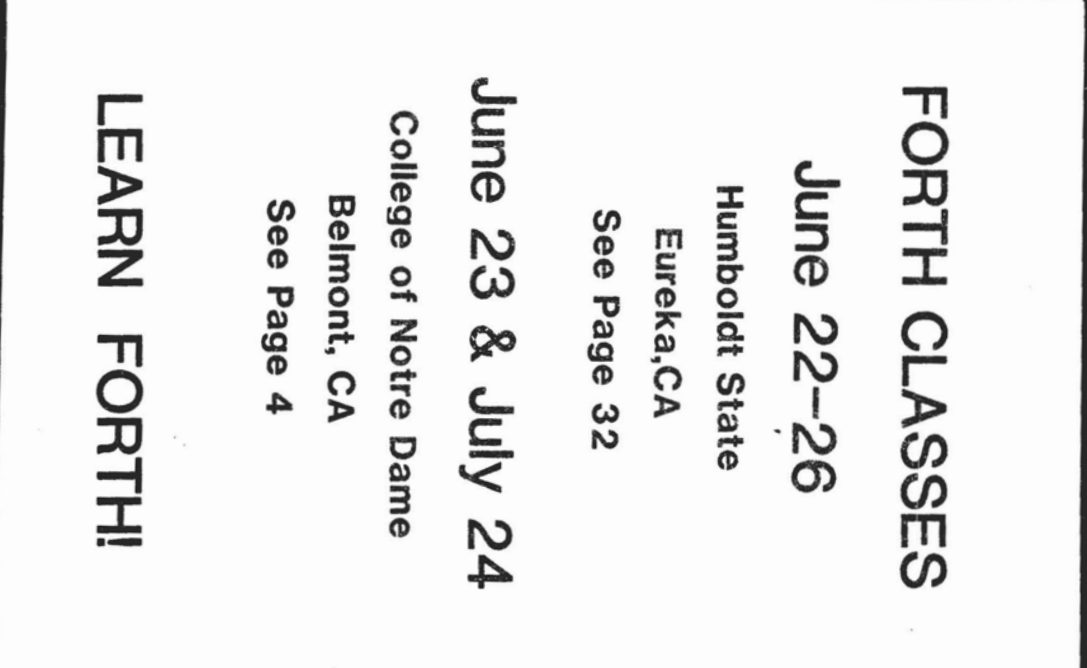

**FORTH INTEREST GROUP**<br>P.O. Box 1105<br>San Carlos, CA 94070

**THATERICATE JUNE JUST 17** 

Permit No. 261<br>Min. View, CA BULK RATE<br>U.S. POSTAGE<br>P A I D

Address Correction Requested